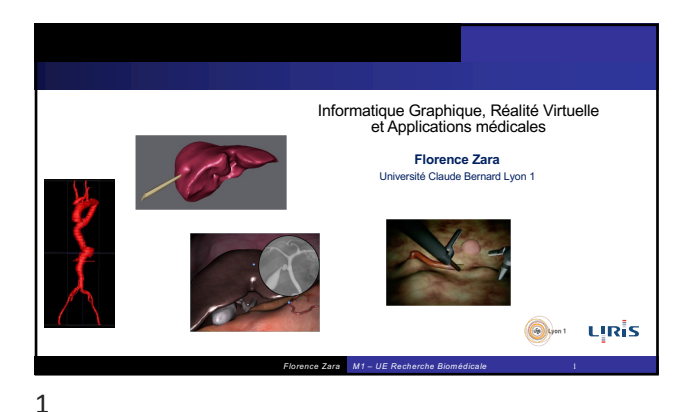

# Plan du cours

- Informatique et image : différents domaines de recherche • Traitement d'images, synthèse d'images, Réalité Augmentée, Réalité Virtuelle
- Domaines d'applications de l'Informatique Graphique
- Comment créer des images virtuelles ? Modélisation, animation, visualisation, pipeline graphique
- Comment interagir avec l'image créée ? C'est la réalité Virtuelle
- Apport de la Réalité Virtuelle dans le monde médical • Conception de simulateurs d'apprentissage de gestes médicaux

*Florence Zara M1 – UE Recherche Biomédicale* 2

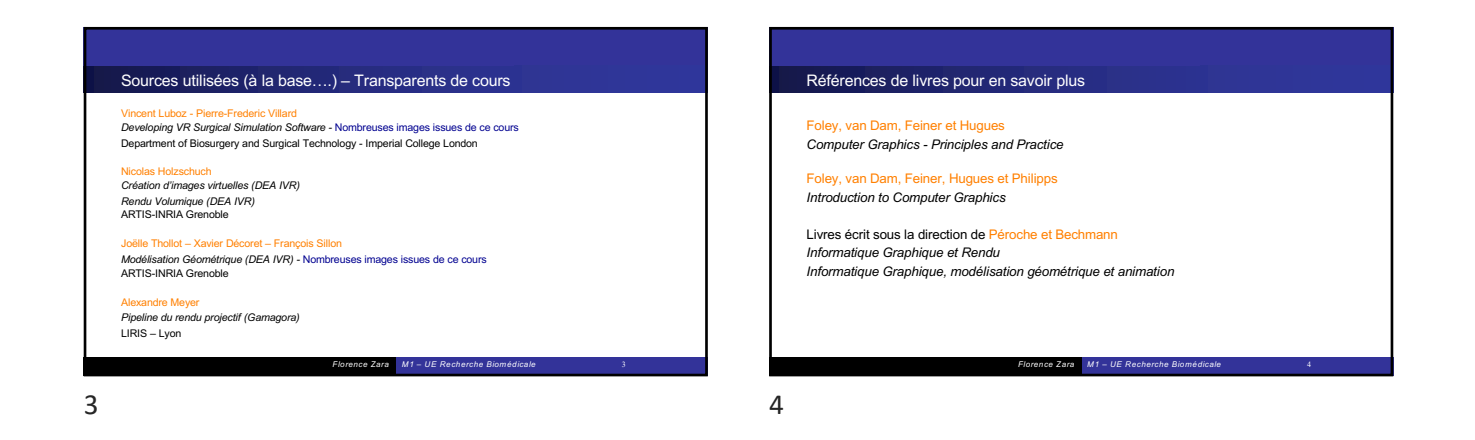

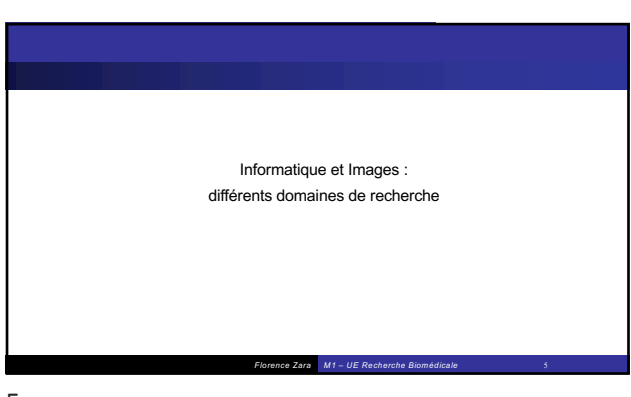

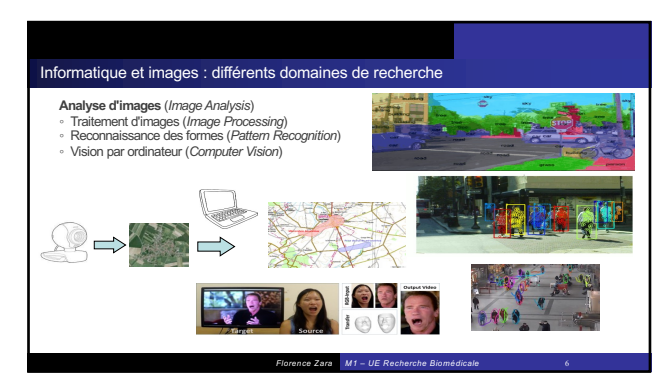

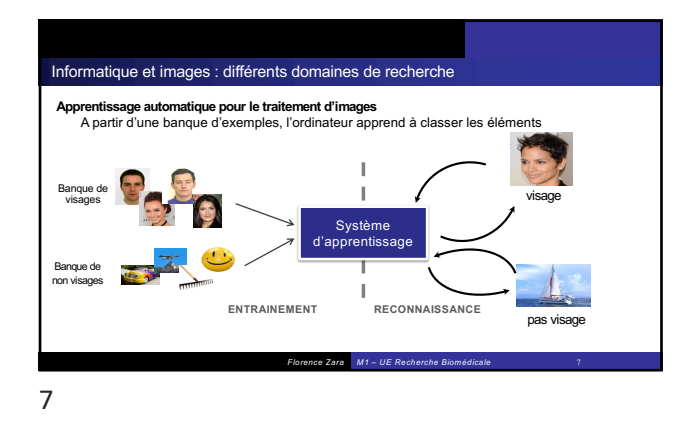

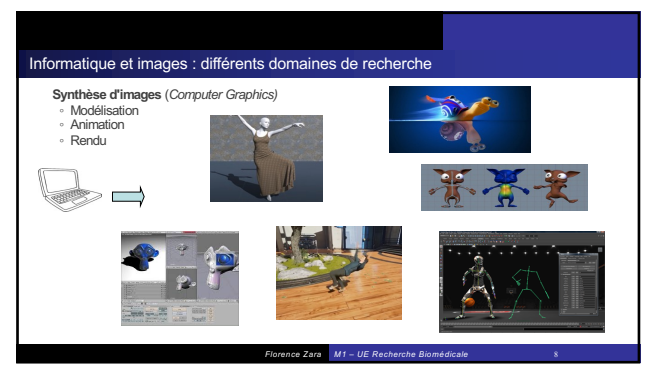

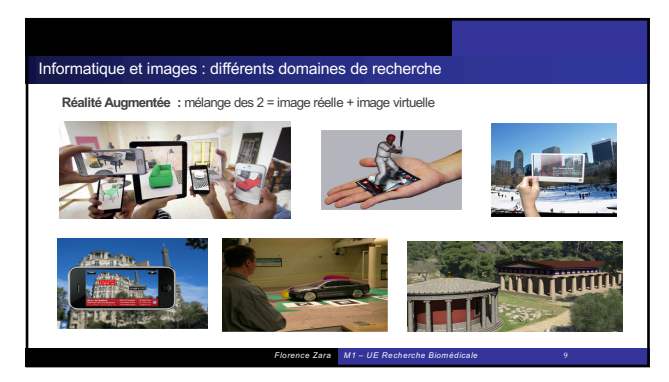

9

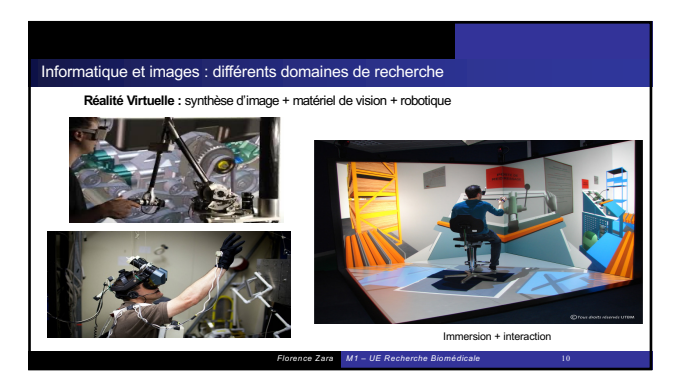

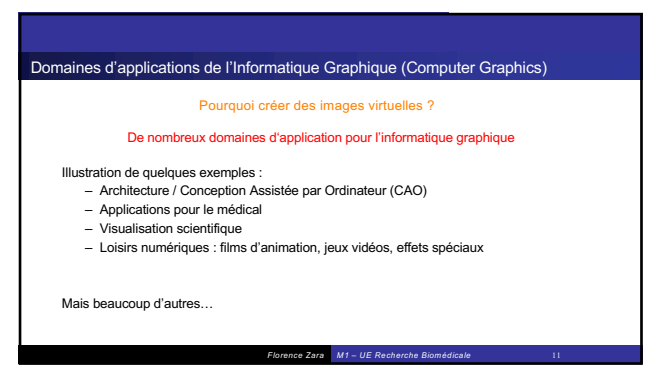

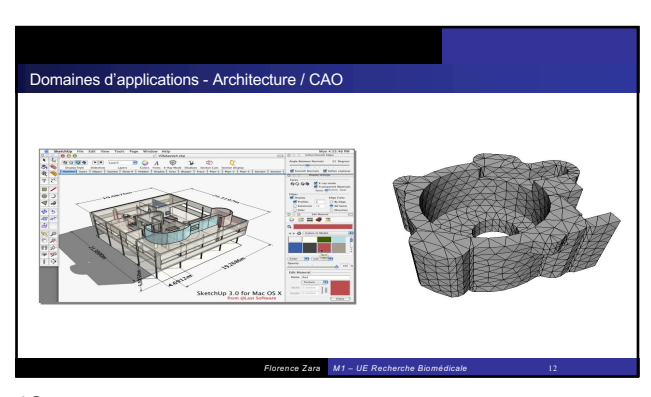

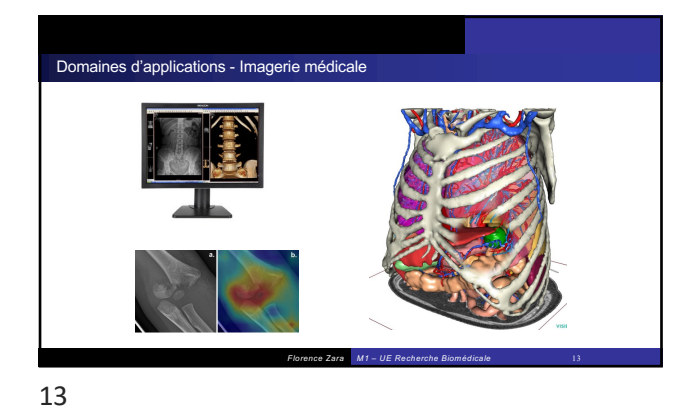

Domaines d'applications – Simu

*Florence Zara M1 – UE Recherche Biomédicale* 14

14

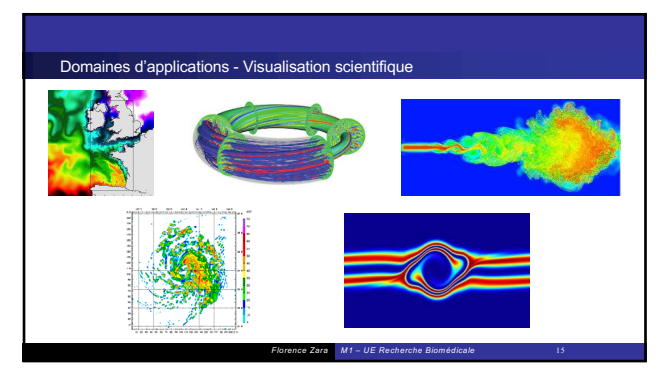

15

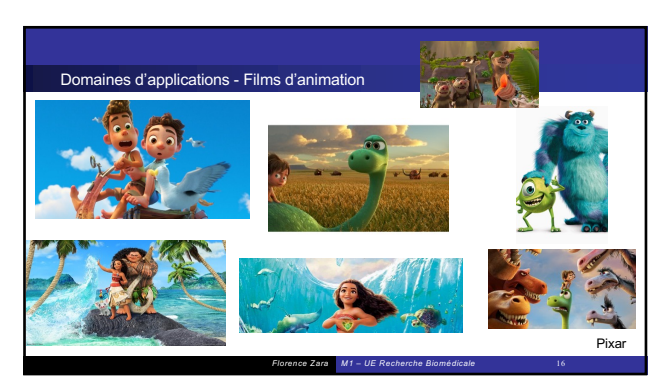

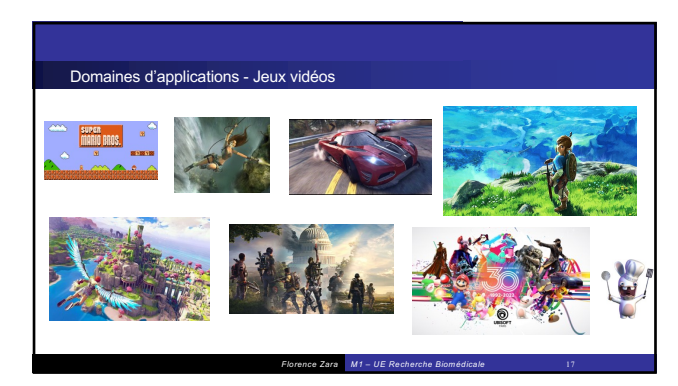

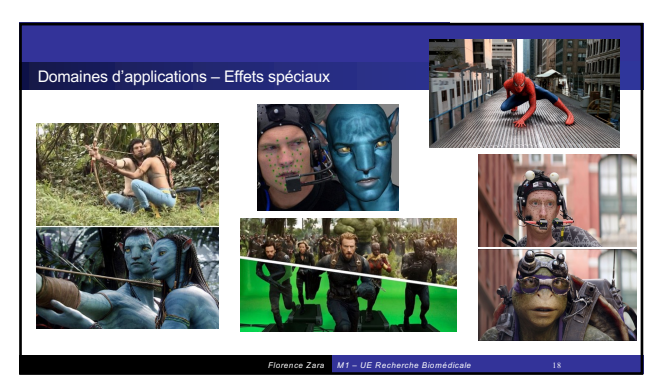

## Domaines d'applications – en bilan

- Pas les mêmes besoins selon les domaines d'application Réalisme plus ou moins important Temps d'exécution plus ou moins important Interactivité ou non avec les images créées
- Pas les mêmes méthodes employées pour créer ces images Modèles et algorithmes différents Utilisation ou non du GPU, multi-cœurs

*Florence Zara M1 – UE Recherche Biomédicale* 19

19

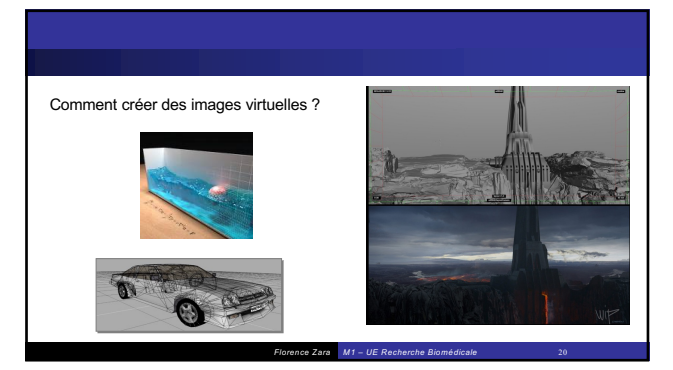

20

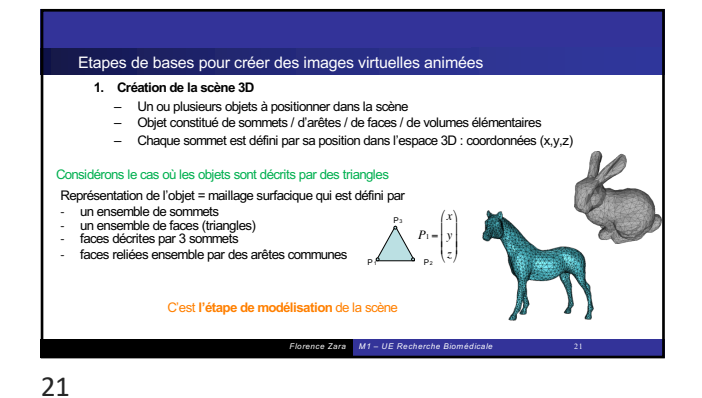

*Florence Zara M1 – UE Recherche Biomédicale* 22 Etapes de bases pour créer des images virtuelles animées **2. Les coordonnées (x,y,z) des sommets des objets peuvent changer au cours du temps** Les objets sont en mouvement : translation, rotation • Les objets peuvent se déformer : • Changement de coordonnées des sommets induit déformation des faces / volumes de l'objet C'est **l'étape d'animation / simulation** des objets de la scène 22

Etapes de bases pour créer des images virtuelles animées **3. Informations supplémentaires pour afficher la scène 3D sur l'écran 2D**  • Des primitives graphiques (couleur, propriétés matériaux) sont attachées aux sommets<br>• Des lumières doivent être positionnées dans la scène : position (x,y,z) des spots ayant une couleur<br>• On observateur (ou une caméra) Ces informations permettront de faire l'affichage à l'écran de la scène qui est **l'étape de rendu**

*Florence Zara M1 – UE Recherche Biomédicale* 23

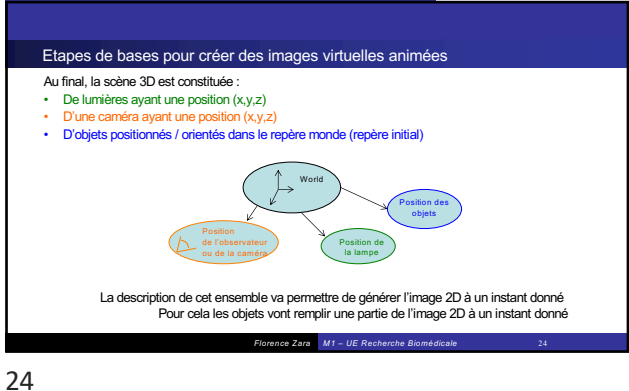

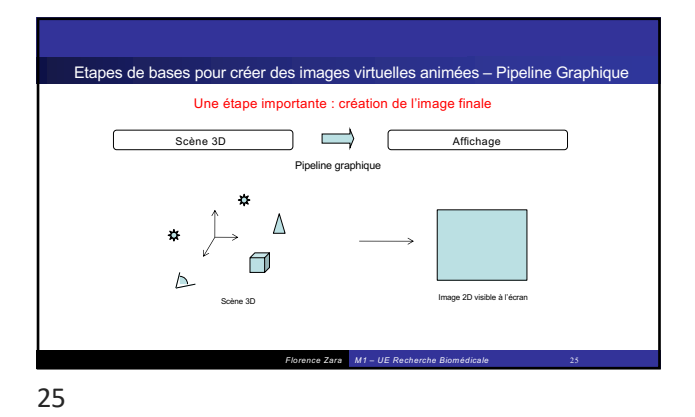

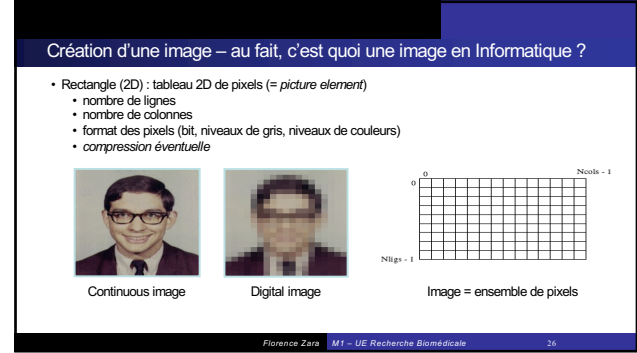

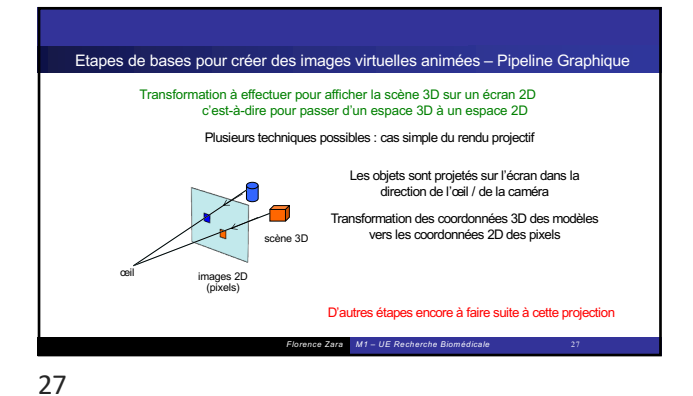

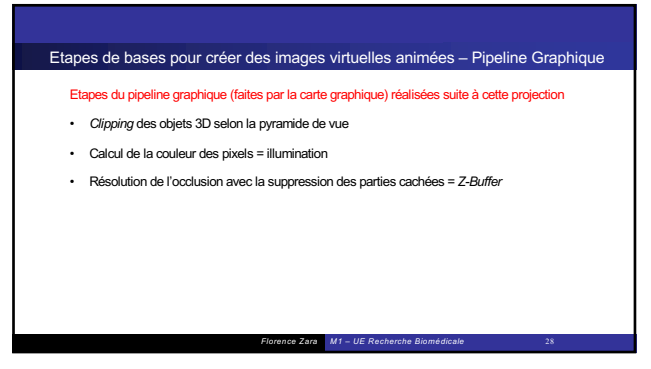

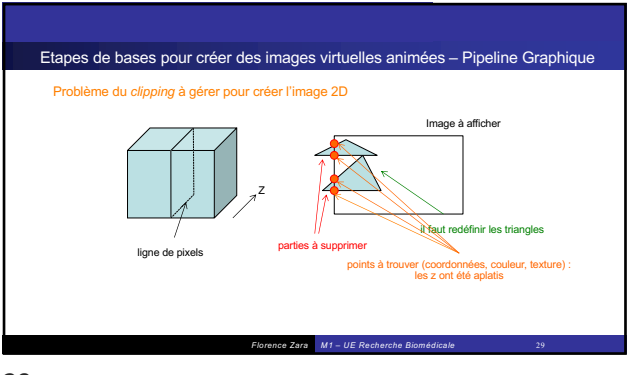

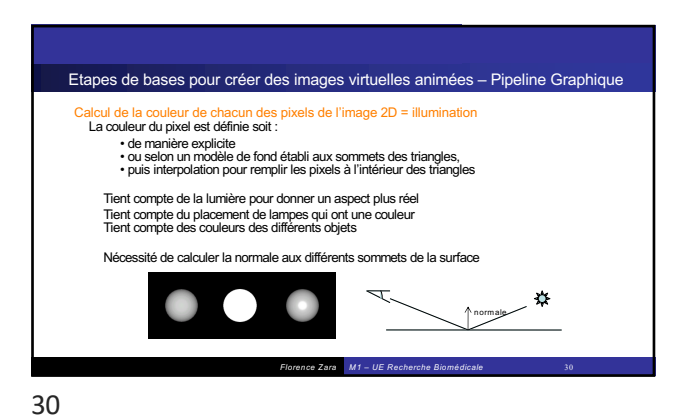

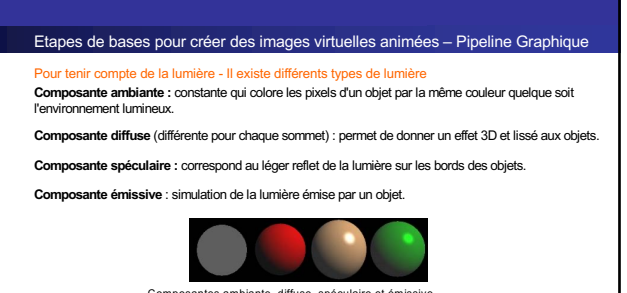

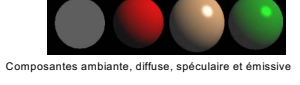

*Florence Zara M1 – UE Recherche Biomédicale* 31

31

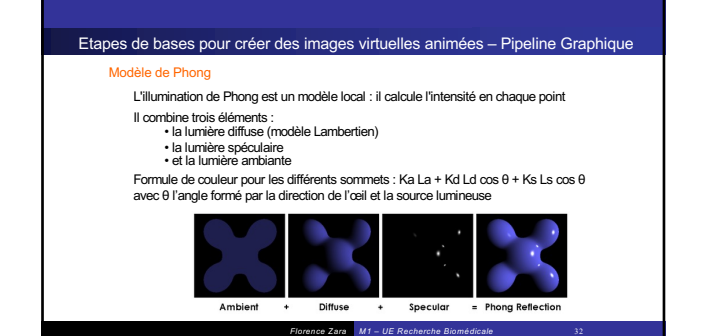

32

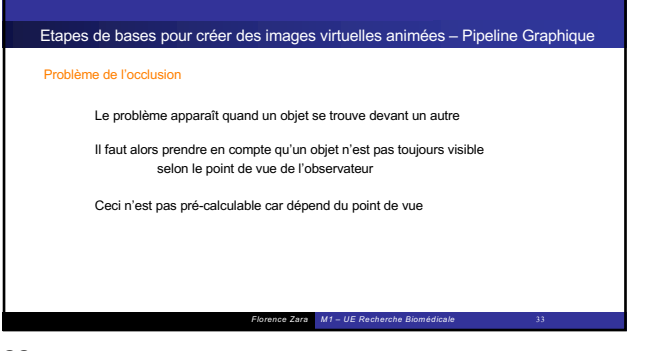

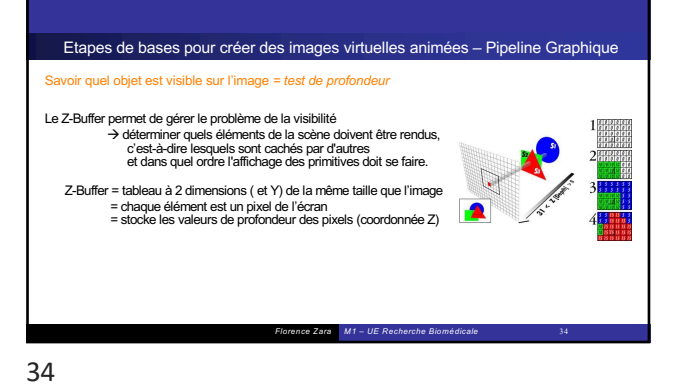

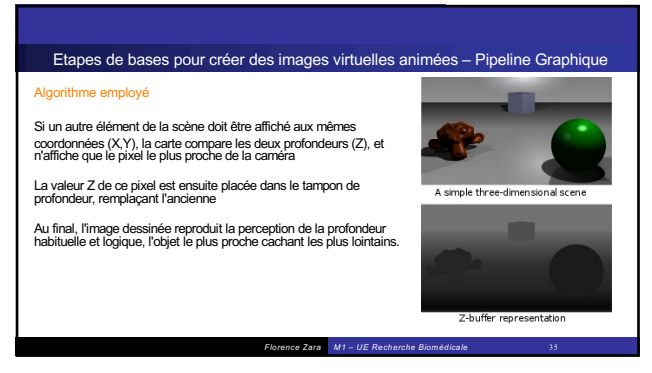

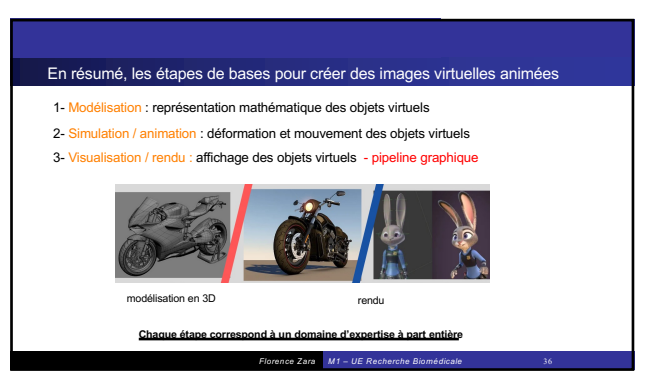

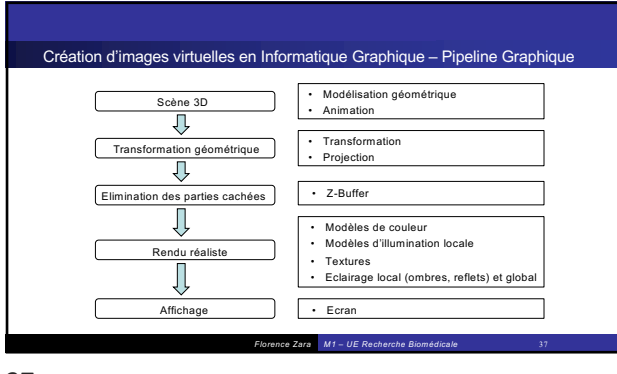

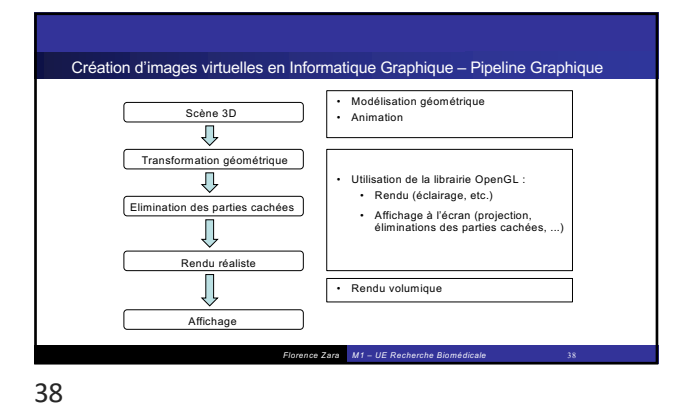

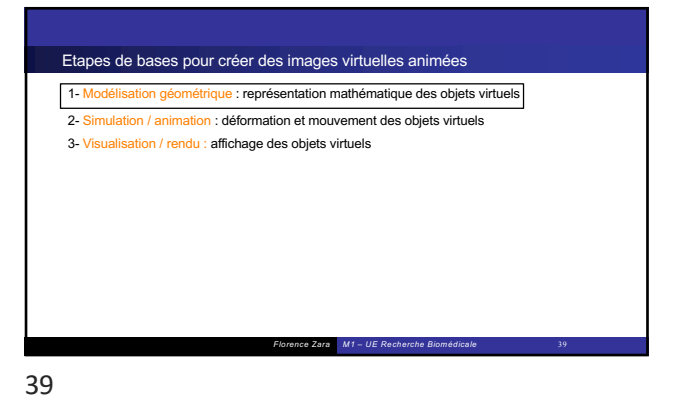

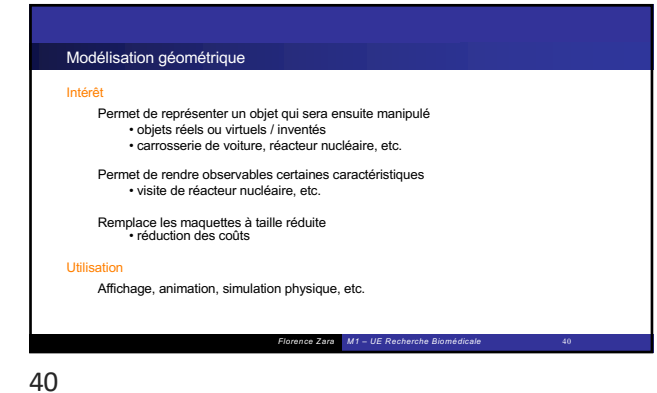

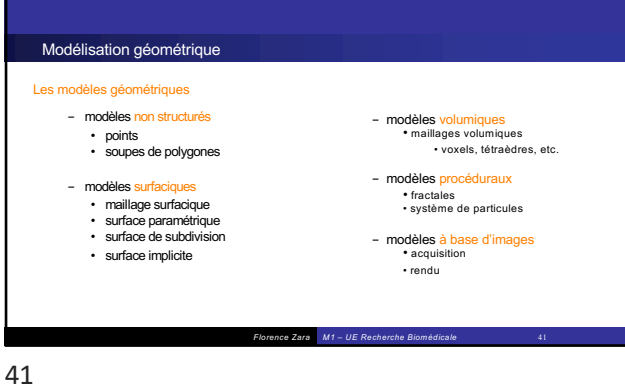

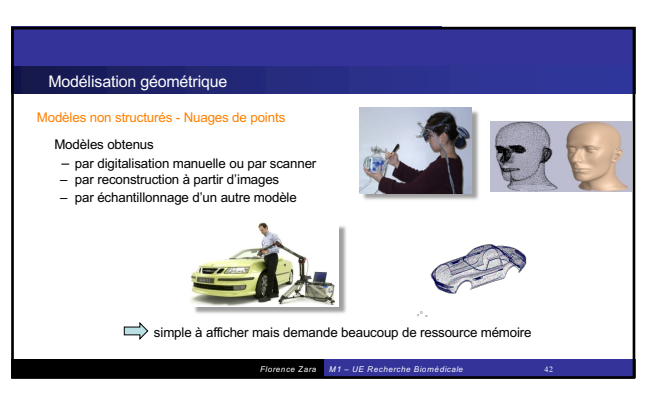

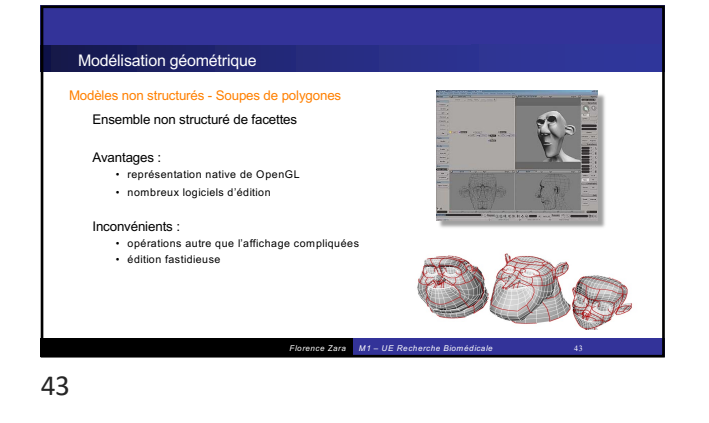

# Modélisation géométrique

Modèles surfaciques – Maillages surfaciques Ensemble connecté de polygones • triangles, quads, polygones convexes

Permet de représenter • la forme et la topologie de l'objet

Affichage facile avec librairie dédiée (OpenGL)

Permet d'effectuer facilement des calculs

• normales, courbures, simplification, etc. modèle souvent employé en animation

*Florence Zara M1 – UE Recherche Biomédicale* 44

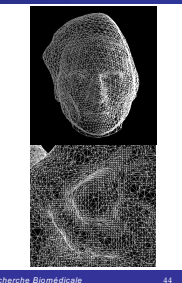

44

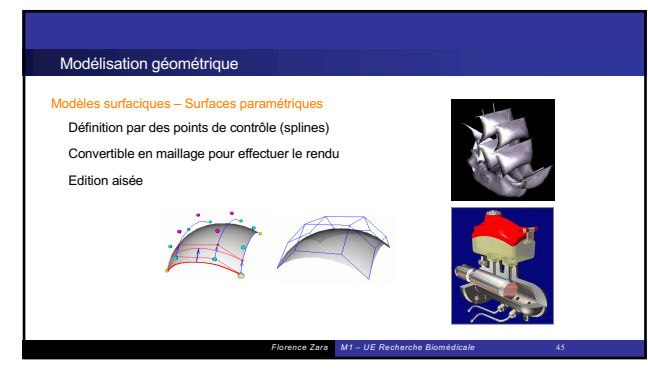

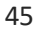

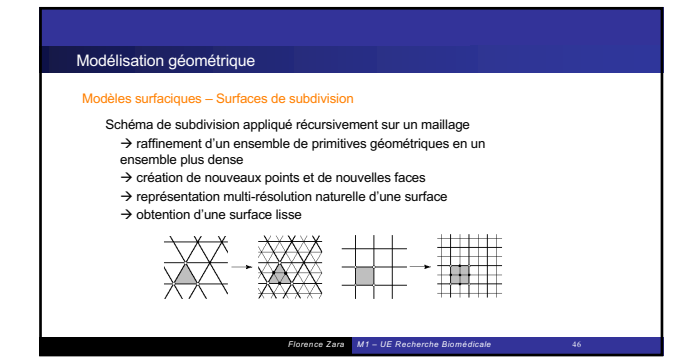

46

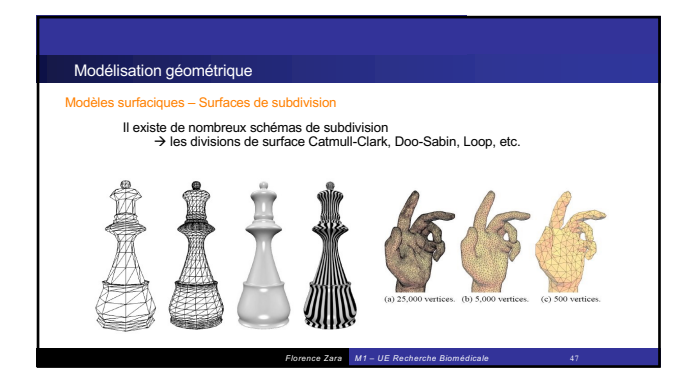

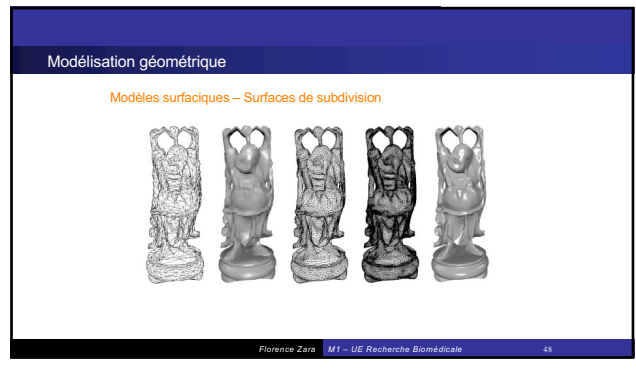

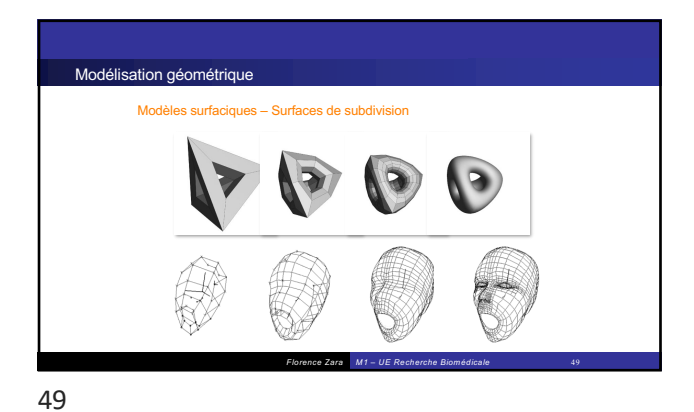

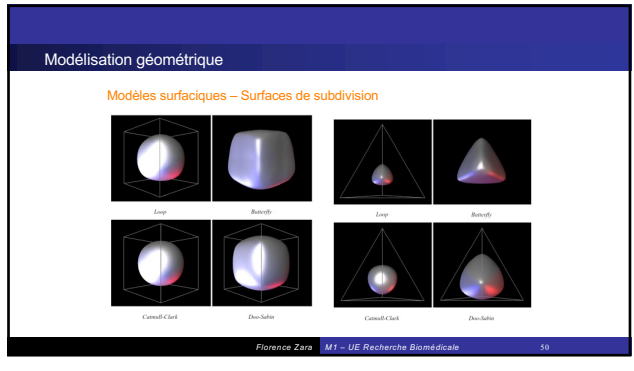

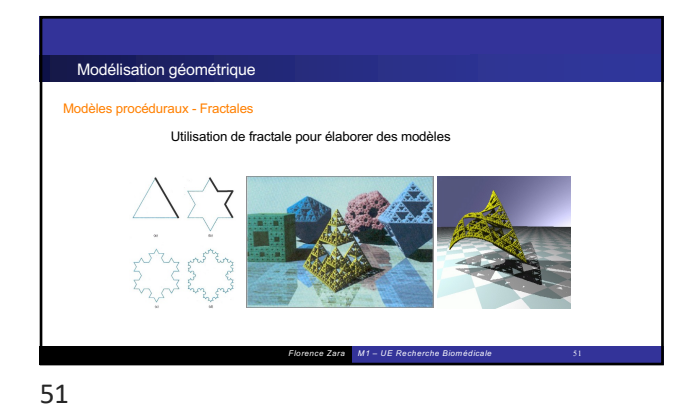

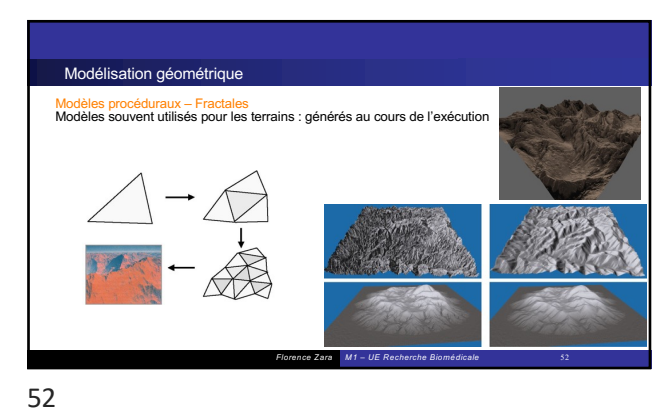

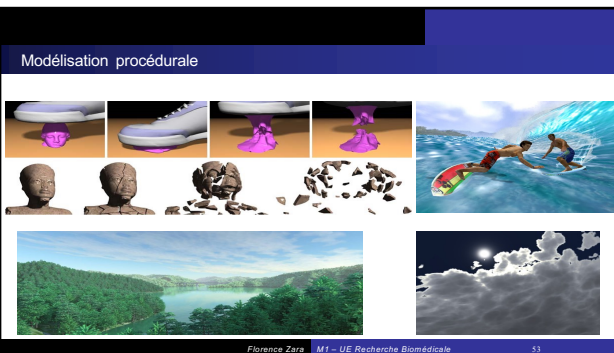

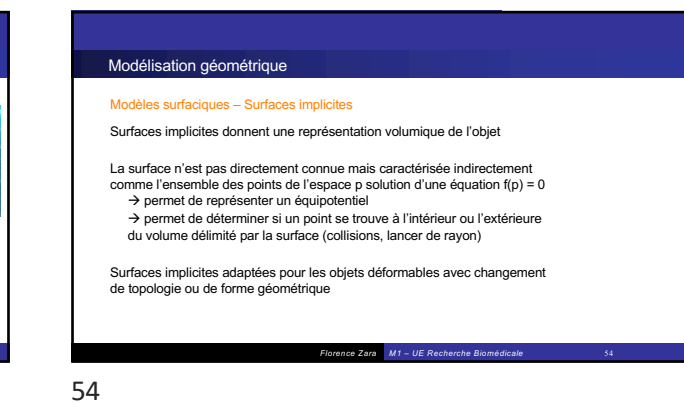

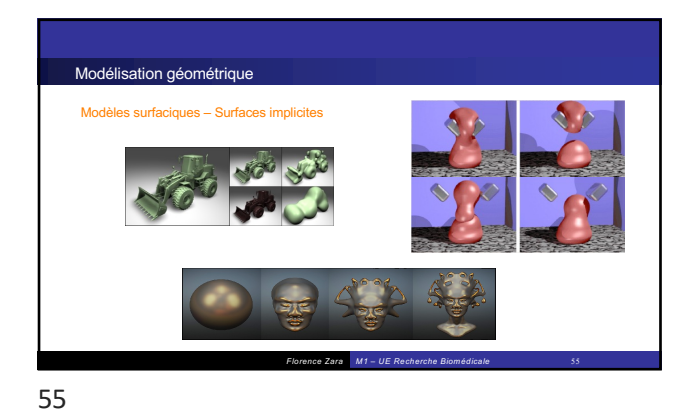

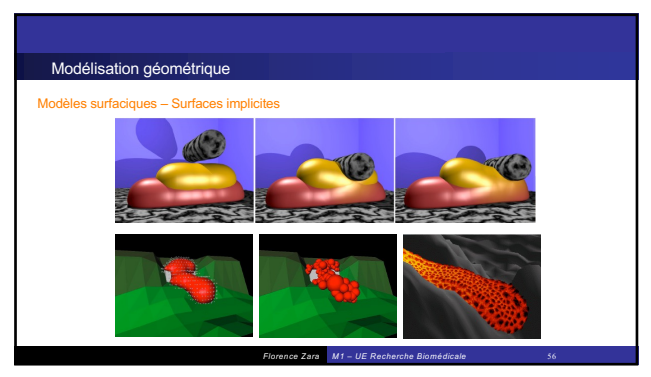

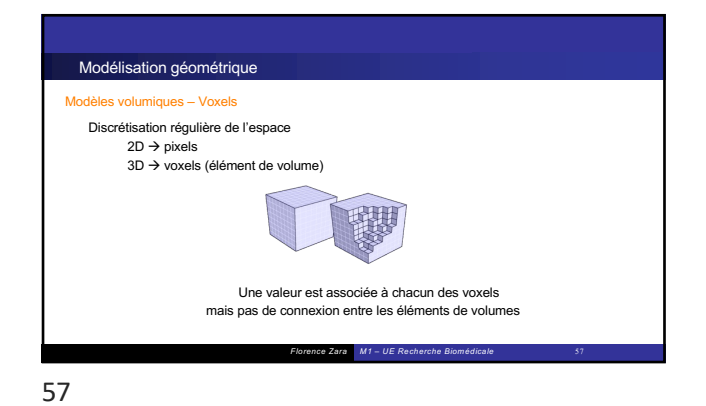

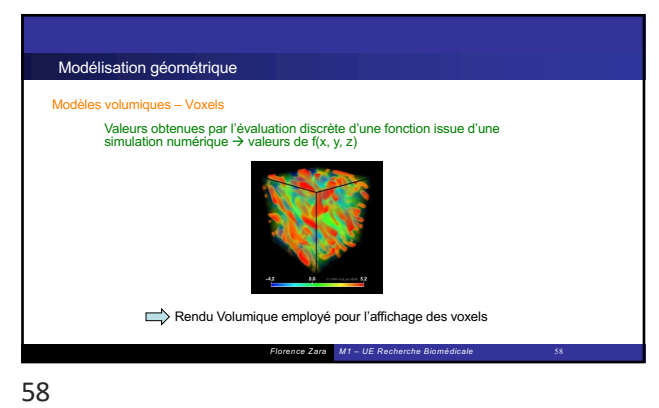

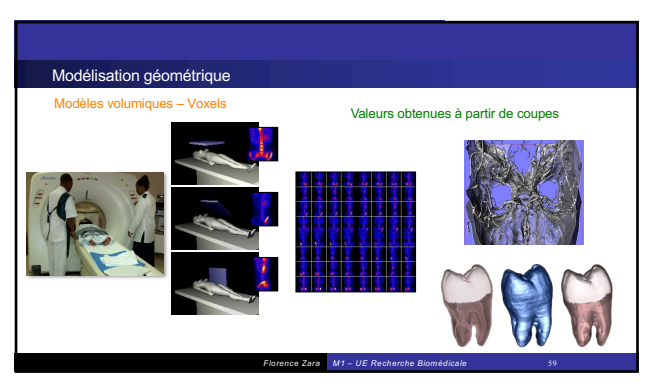

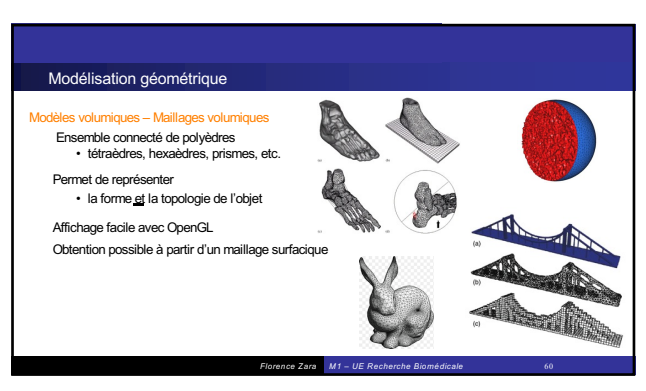

# Modélisation géométrique Au final : il existe de nombreux modèles qui sont adaptés à différents besoins

Dans le cadre de la réalisation **de simulations pour le médical**, modèles usuellement employés : • **Maillages surfaciques et maillages volumiques**

Le modèle géométrique permet de décrire les caractéristiques des objets présents dans la scène 3D : • De base : forme, topologie des objets

*Florence Zara M1 – UE Recherche Biomédicale* 61

• Et plus encore : comportement physique, lumineux, propriétés du matériau, etc.

Etapes de bases pour créer des images virtuelles animées 1- Modélisation : représentation mathématique des objets virtuels 2- Simulation / animation : déformation et mouvement des objets virtuels 3- Visualisation / rendu : affichage des objets virtuels

*Florence Zara M1 – UE Recherche Biomédicale* 62

62

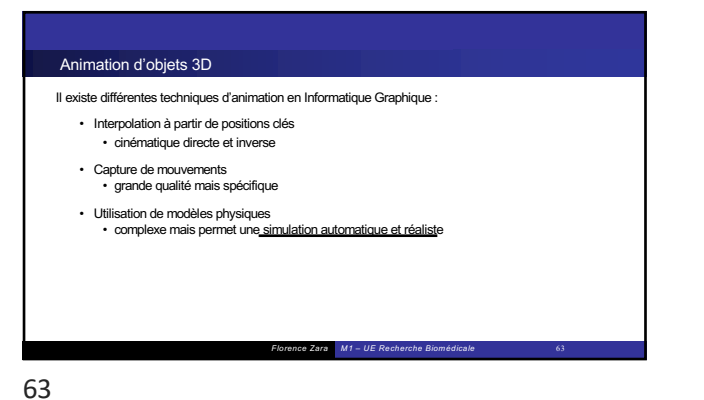

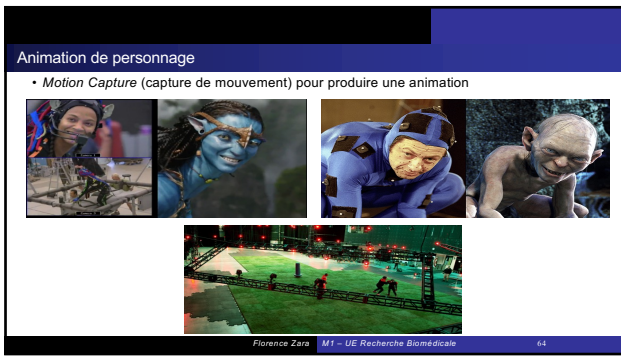

64

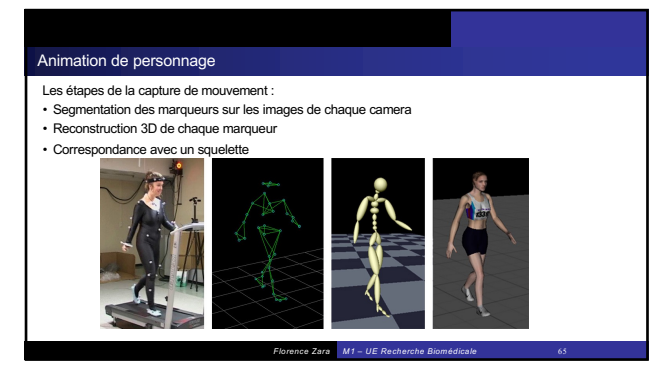

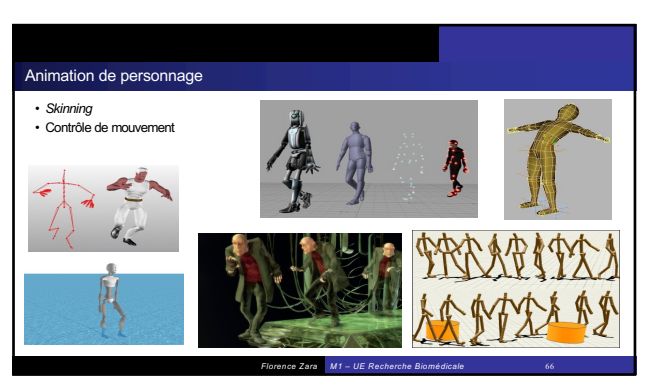

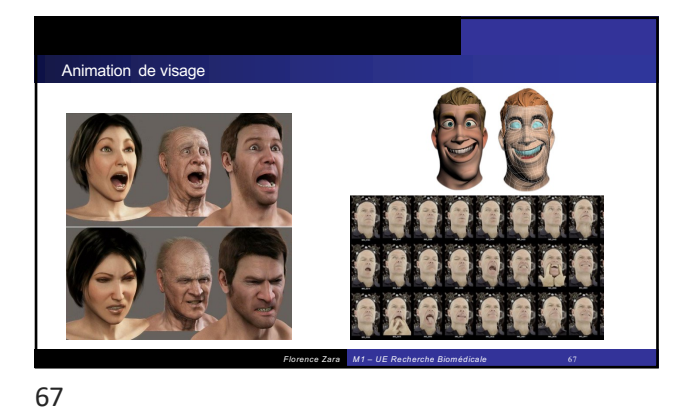

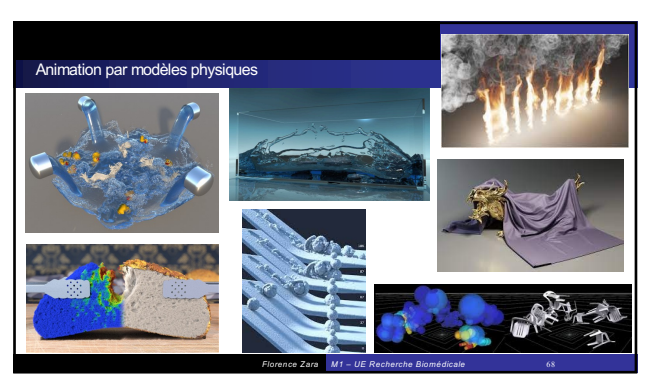

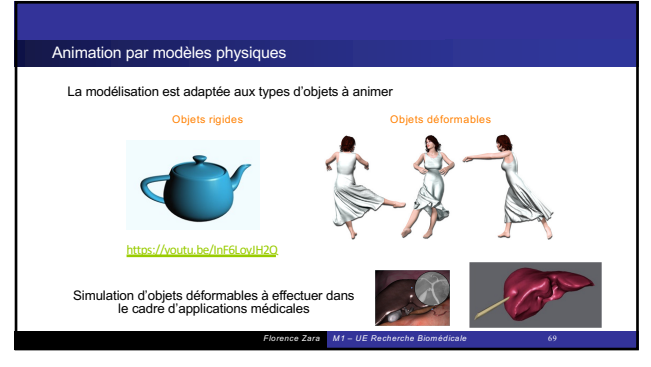

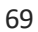

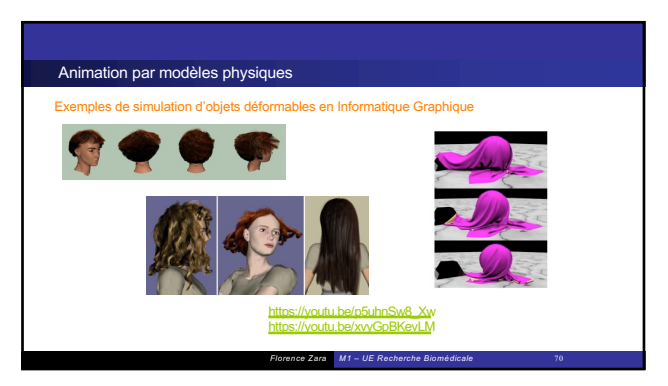

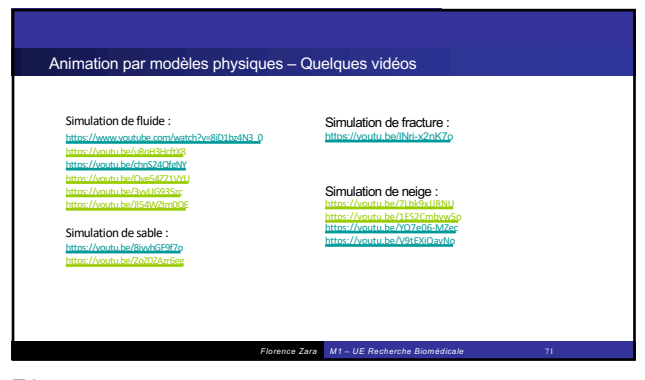

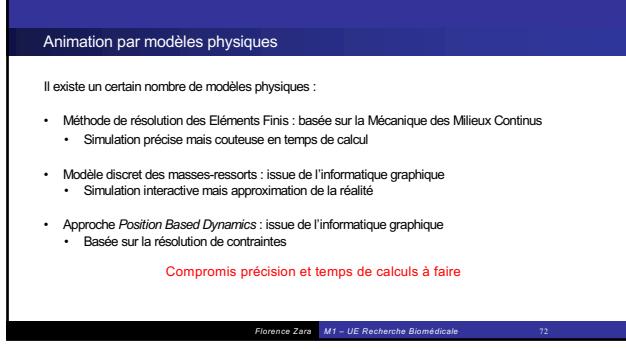

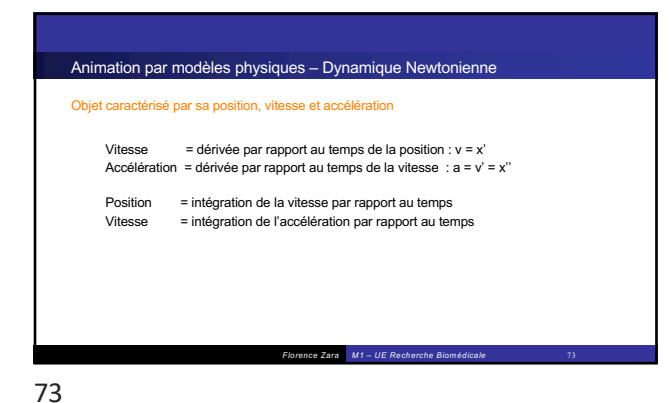

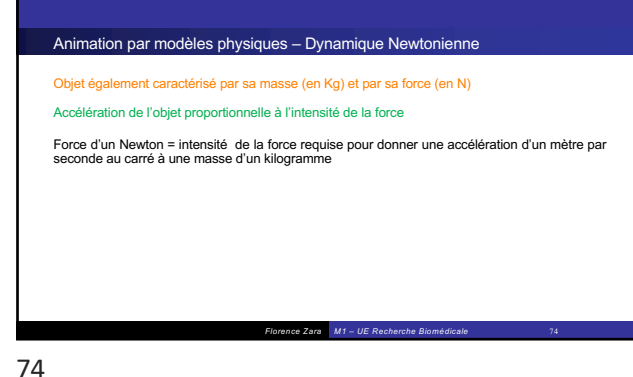

*Florence Zara M1 – UE Recherche Biomédicale* 75 Animation par modèles physiques – Dynamique Newtonienne Première loi de Newton **En l'absence de toute force, un objet au repos reste au repos** Si l'objet est en mouvement, et qu'aucune force extérieure ne lui est appliquée, sa vitesse reste constante Mouvement d'un objet ne peut être modifié que par l'intervention d'une force 75

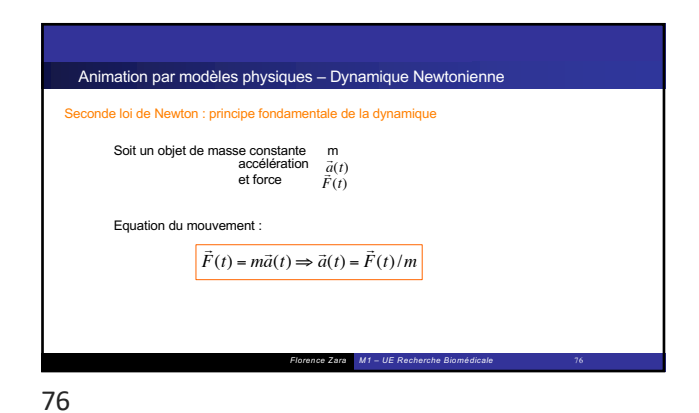

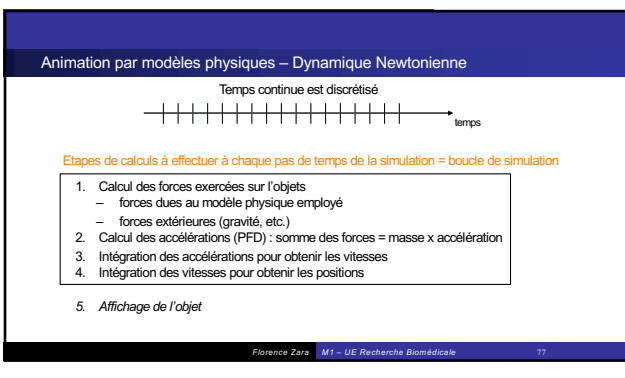

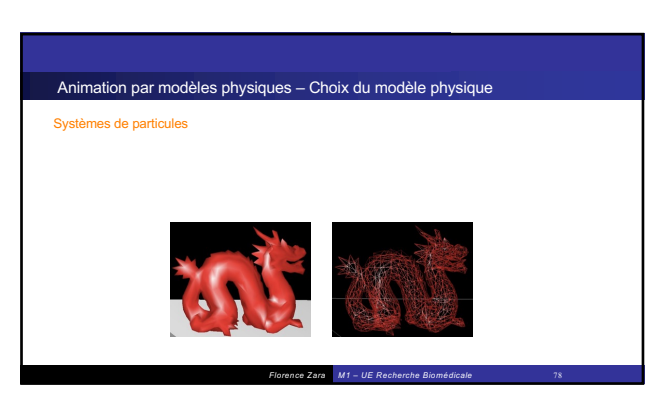

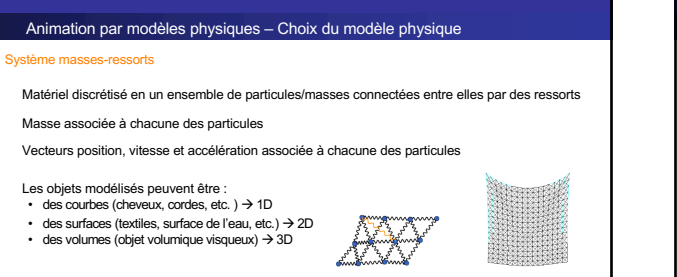

*Florence Zara M1 – UE Recherche Biomédicale* 79

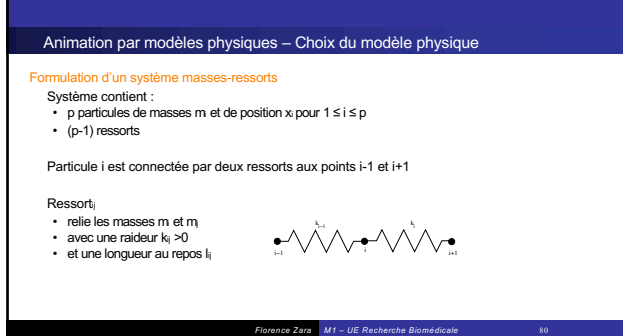

79

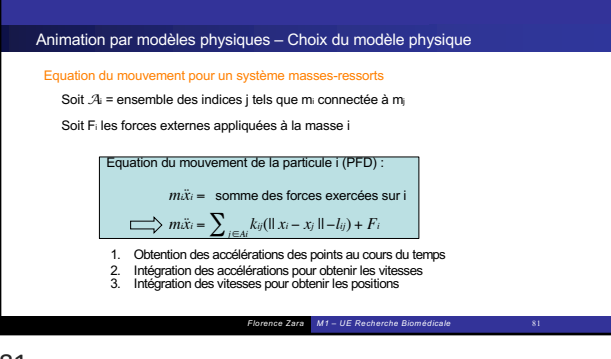

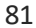

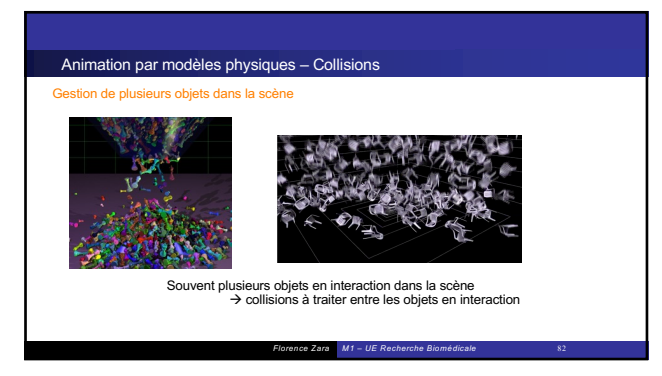

82

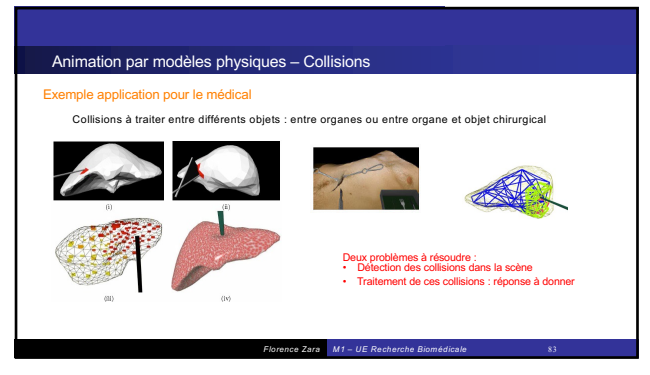

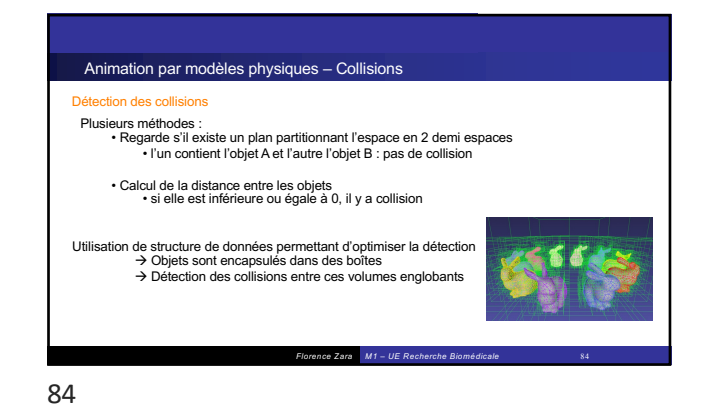

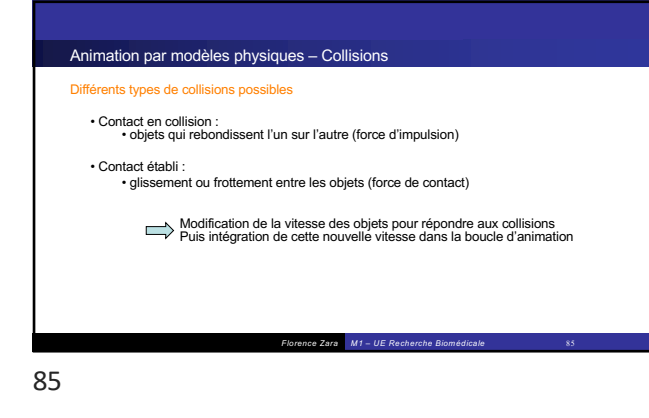

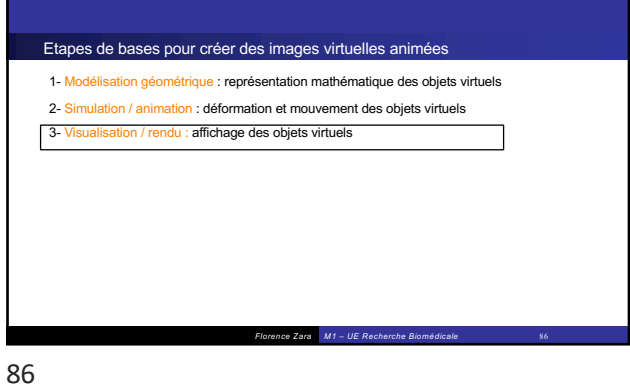

*Florence Zara M1 – UE Recherche Biomédicale* 87 **Texture** Fil de fer Faces cachées (objet) Rendu Gouraud Rendu Phong Rendu / affichage du modèle

87

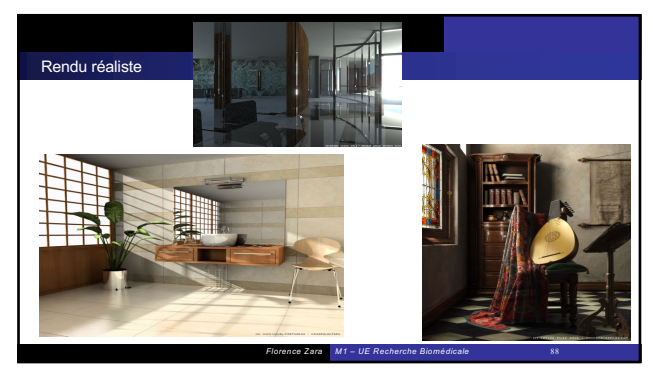

88

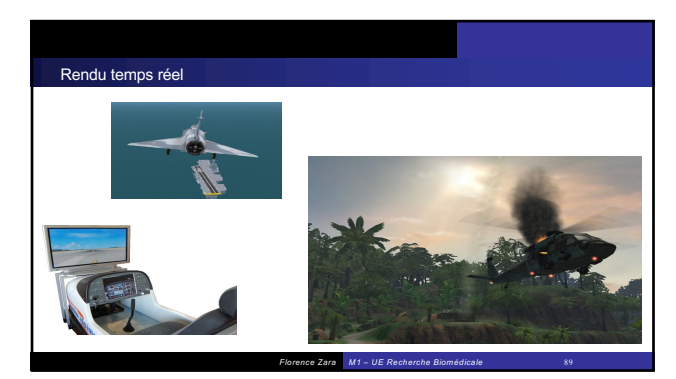

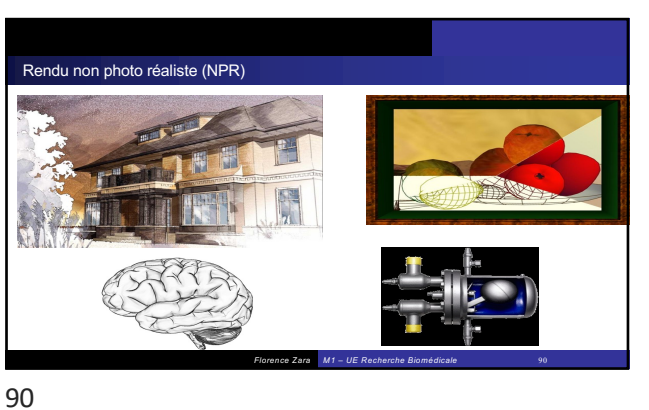

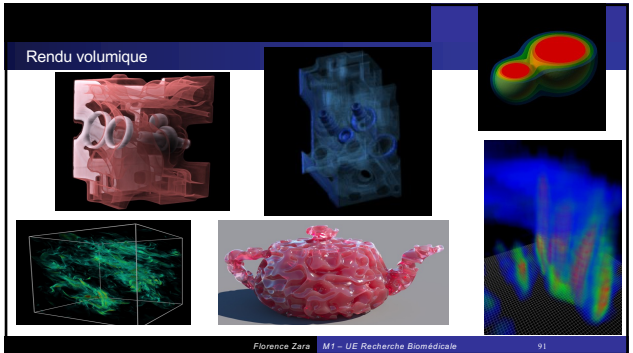

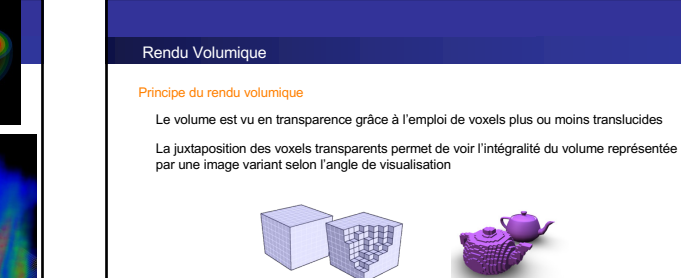

92

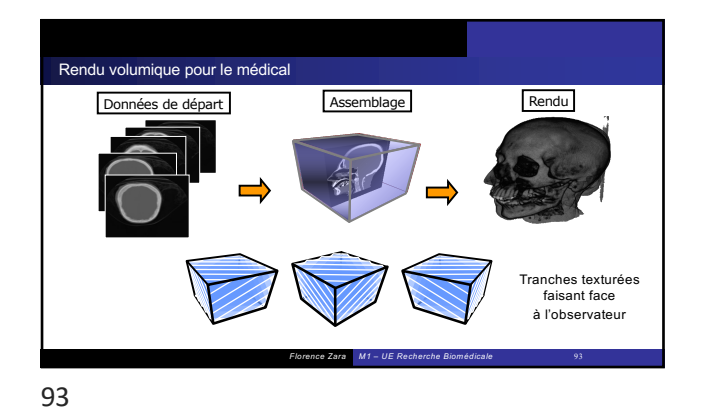

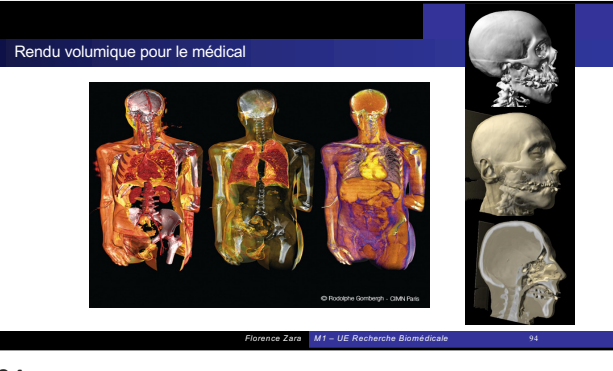

*Florence Zara M1 – UE Recherche Biomédicale* 92

94

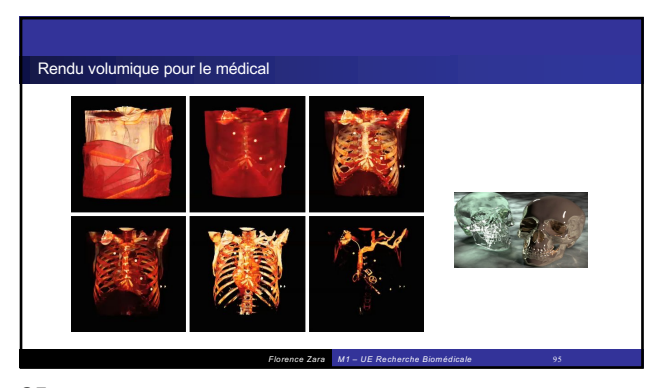

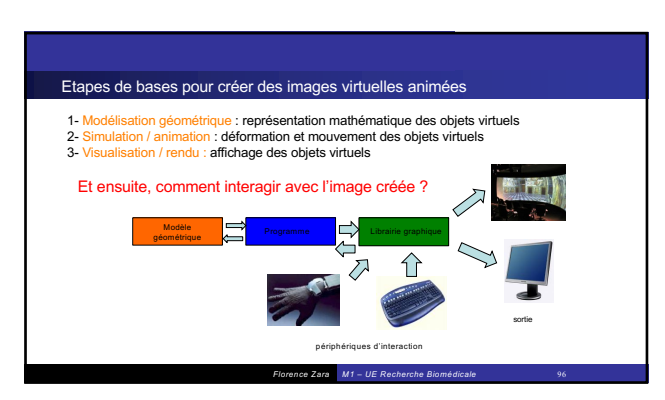

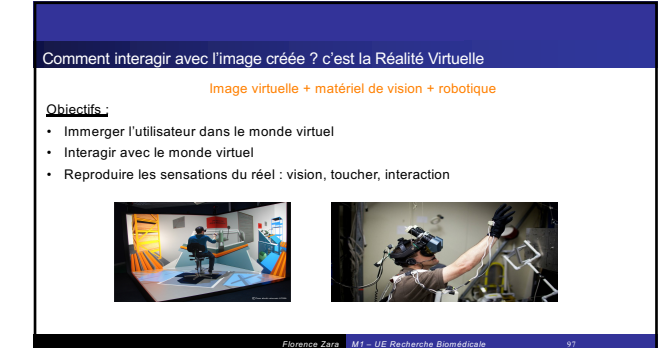

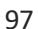

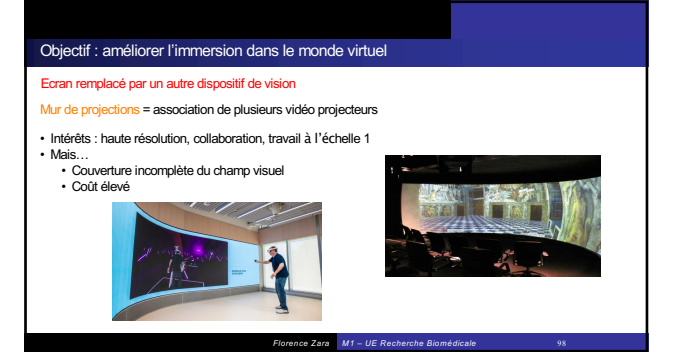

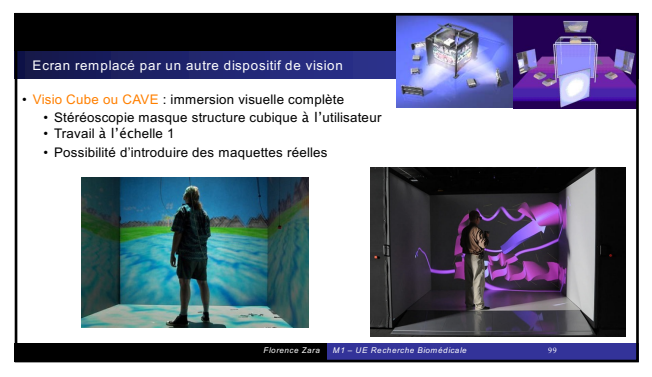

99

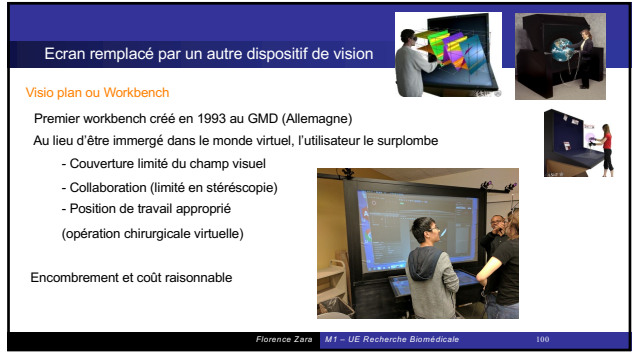

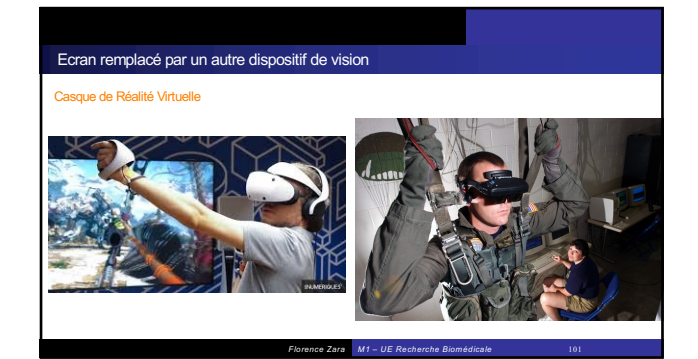

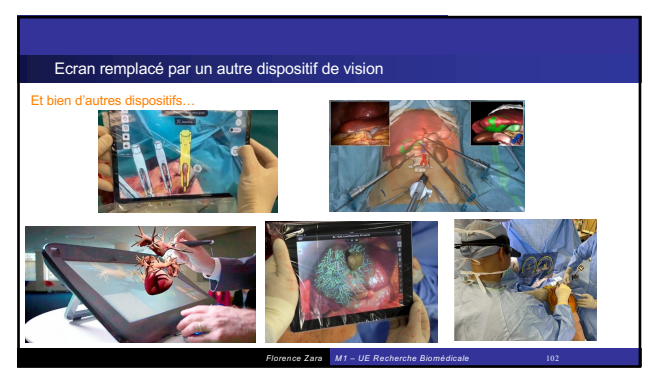

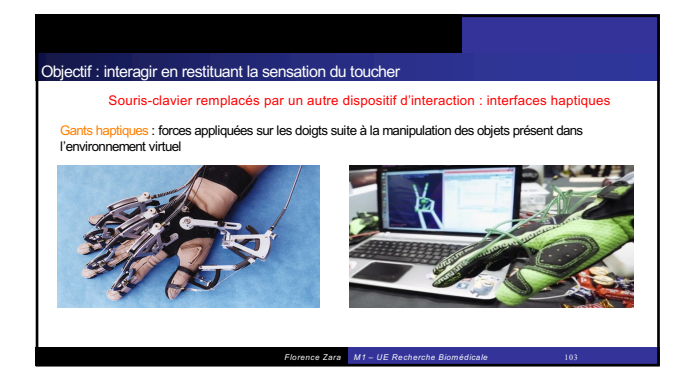

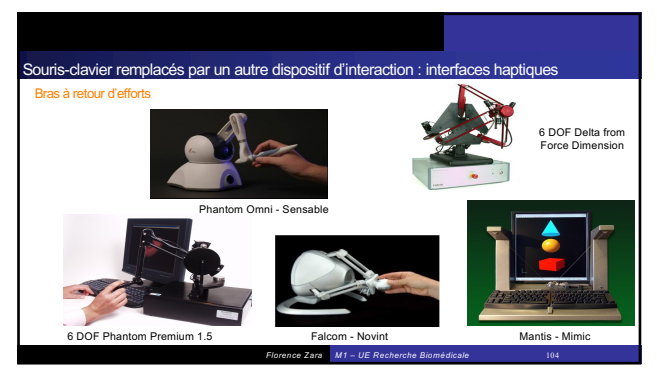

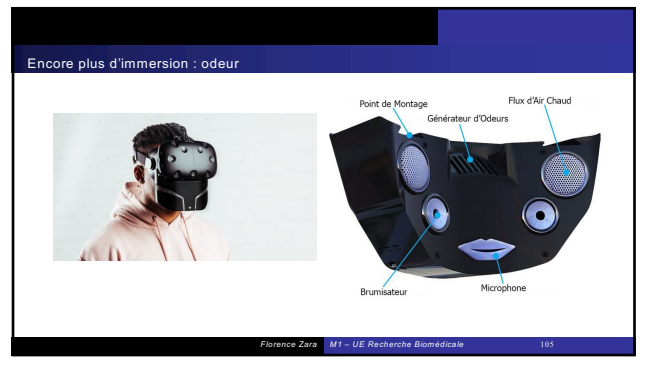

105

103

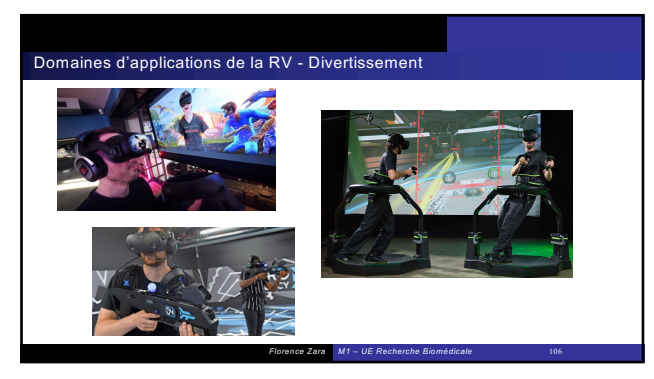

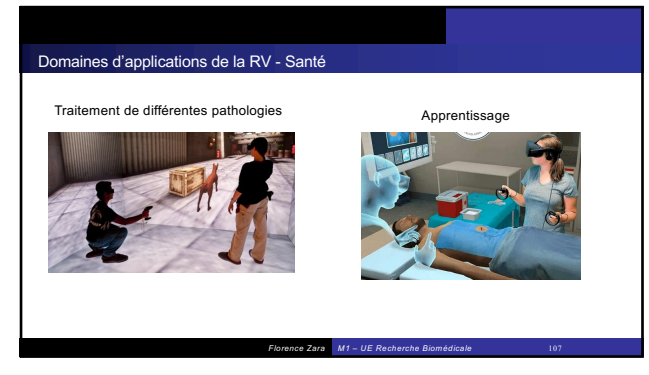

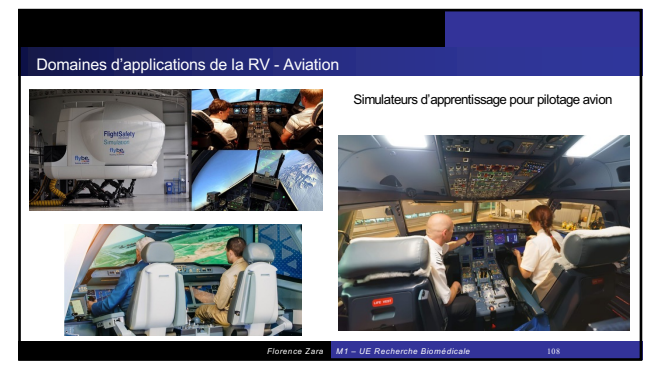

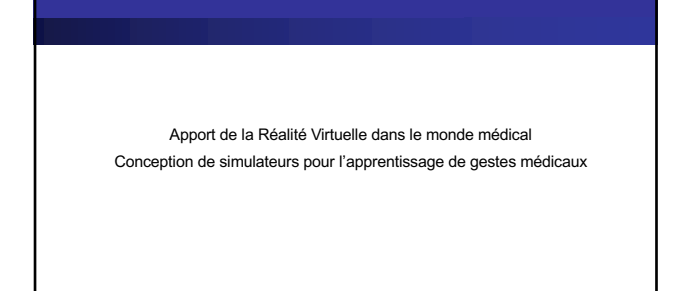

*Florence Zara M1 – UE Recherche Biomédicale* 109

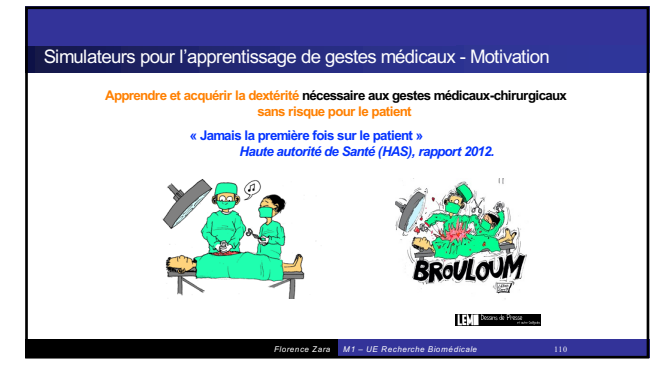

110

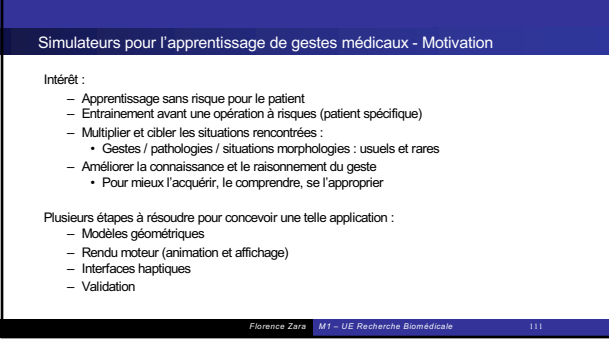

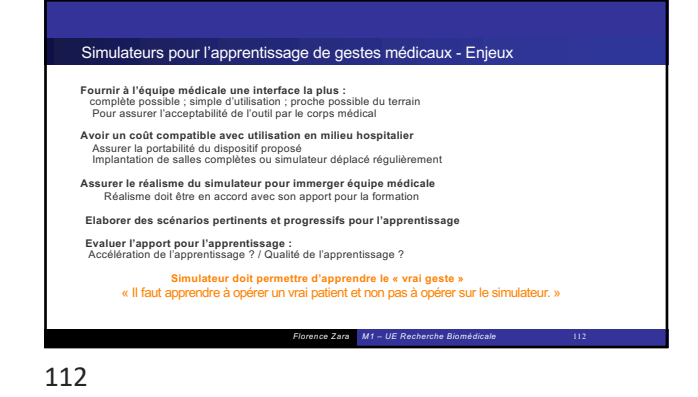

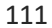

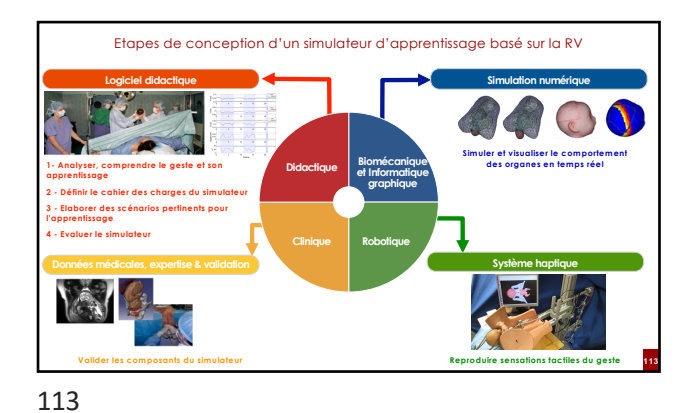

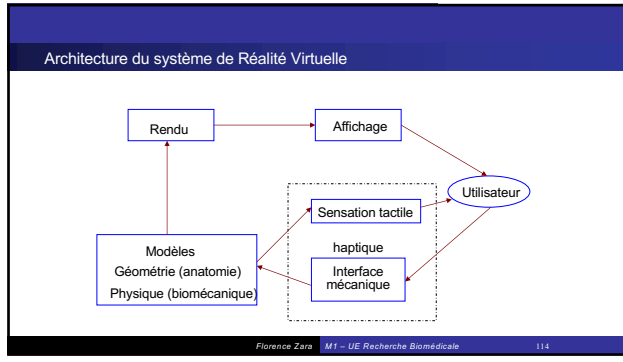

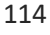

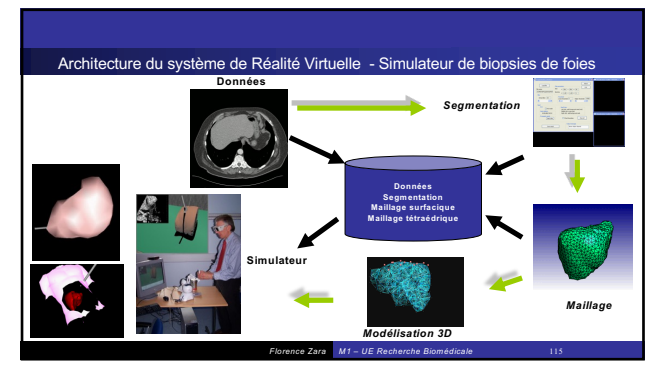

*Florence Zara M1 – UE Recherche Biomédicale* 116 Retour sur le processus de création d'images virtuelles en Informatique Graphique Récupération de données de patient de type IRM, scanners, etc. Segmentation de ces données par un médecin expert 1- Modélisation Traitement des données pour obtenir une structure 3D 2- Simulation / animation des objets 3D 3- Visualisation / rendu / affichage des objets simulés 4- Couplage avec des interfaces haptiques (Réalité Virtuelle) Etapes de base de la conception d'un simulateur médical

115

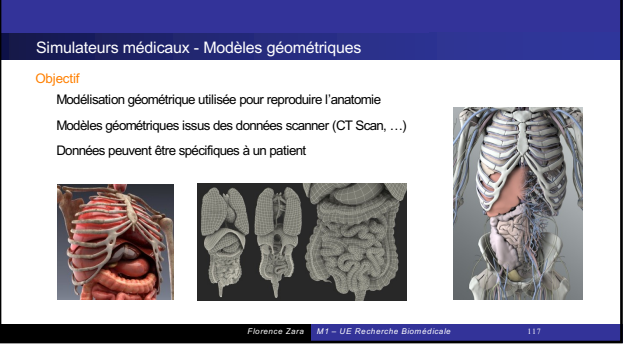

117

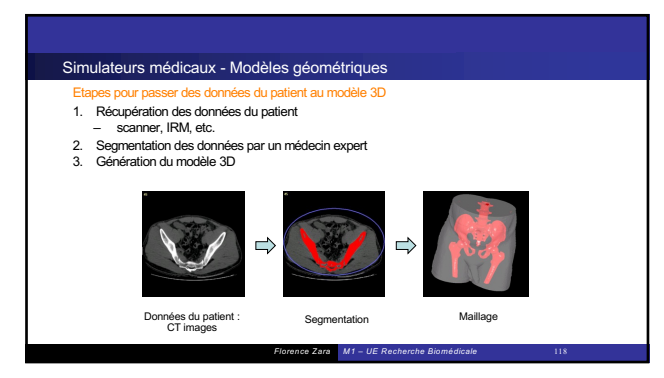

118

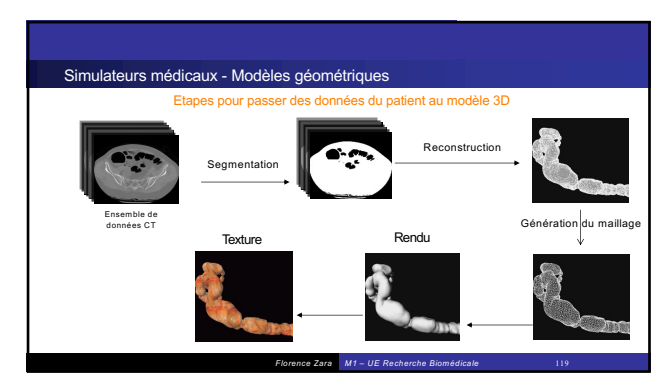

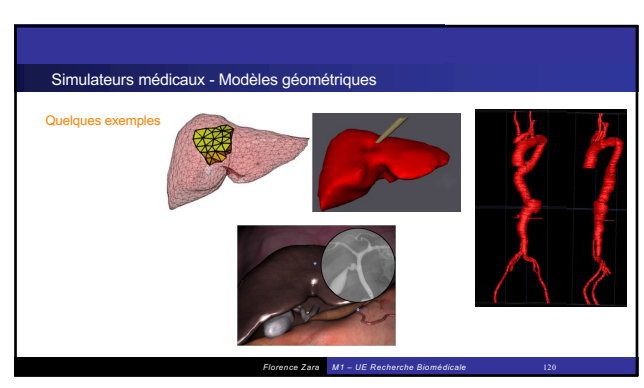

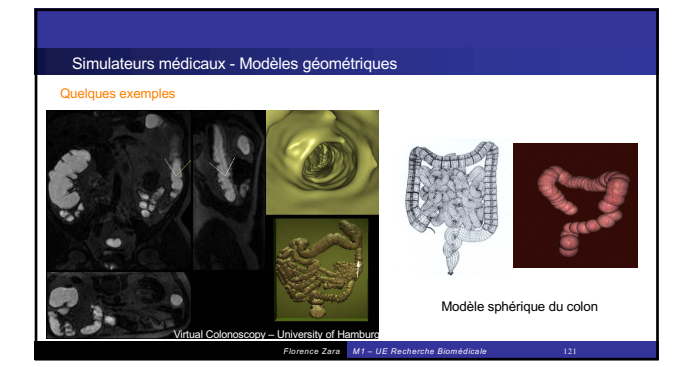

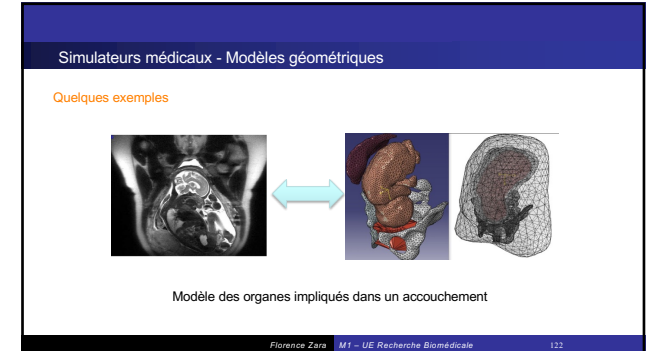

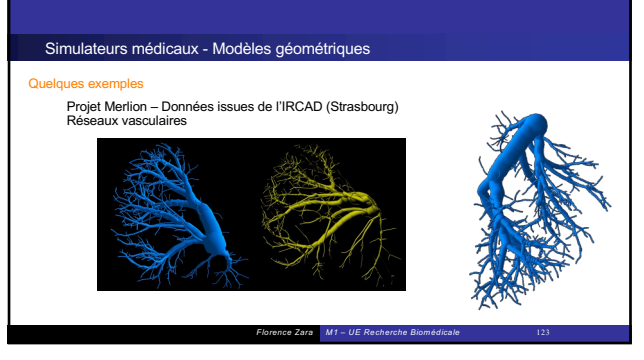

123

121

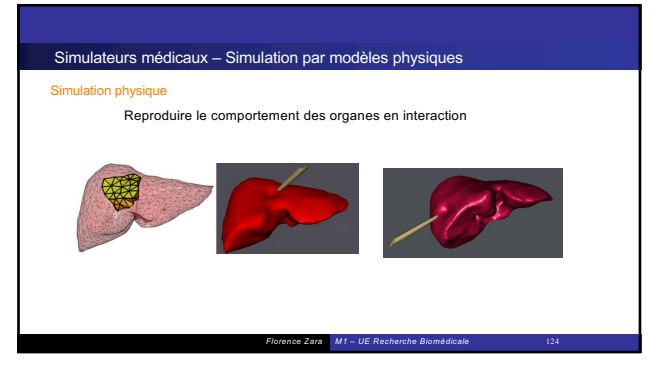

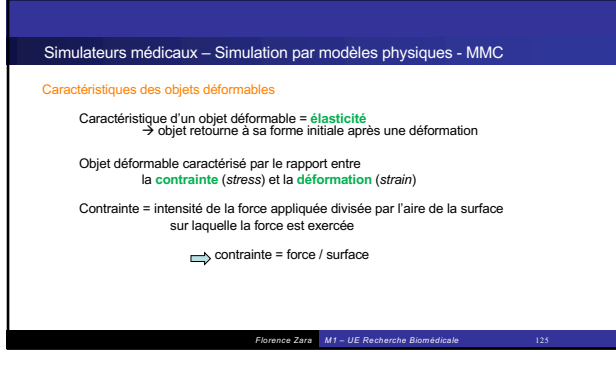

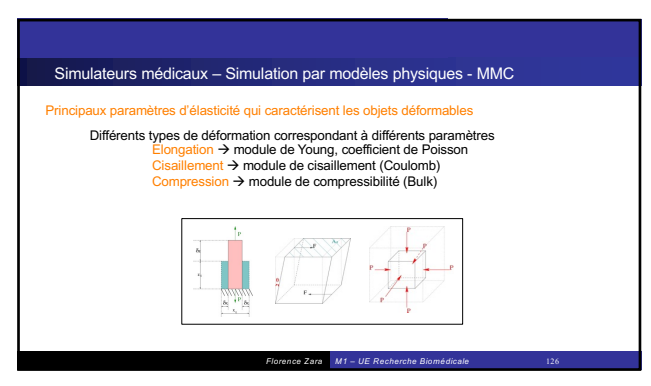

125

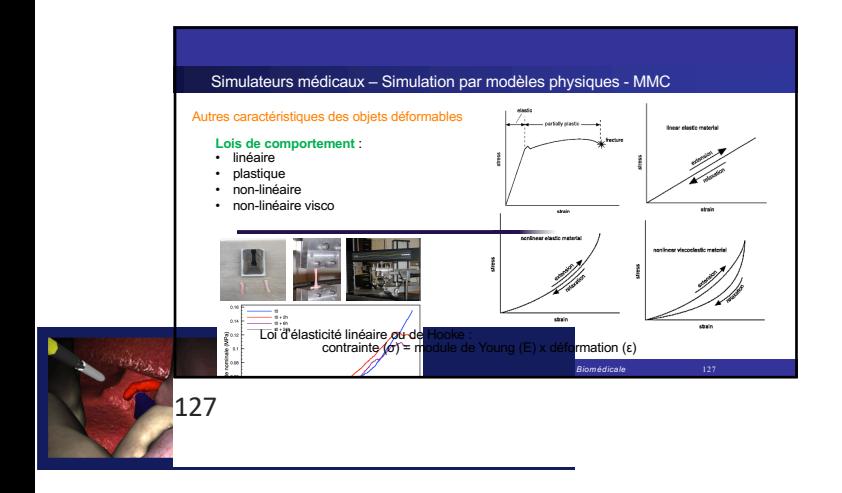

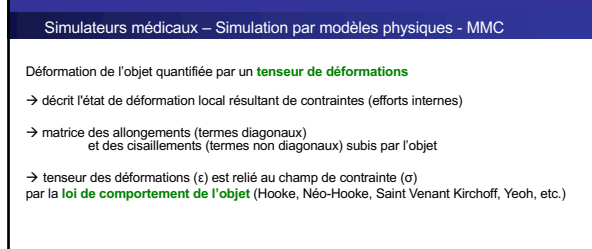

*Florence Zara M1 – UE Recherche Biomédicale* 128

128

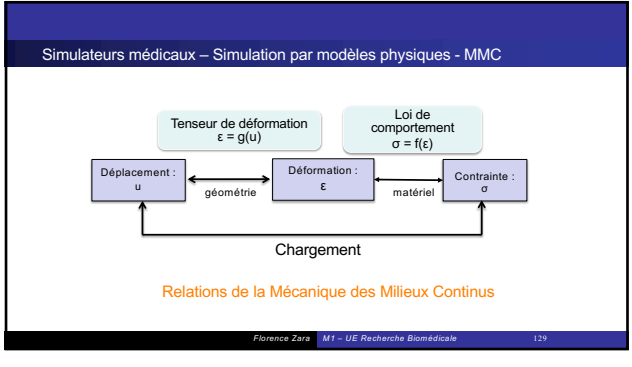

129

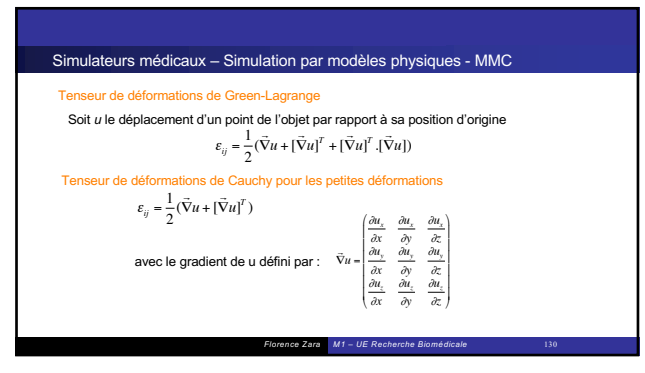

130

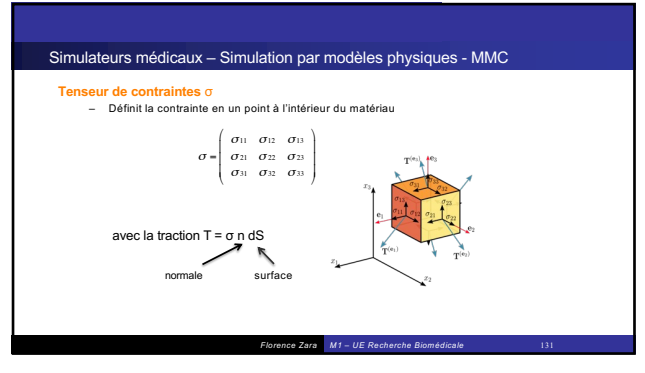

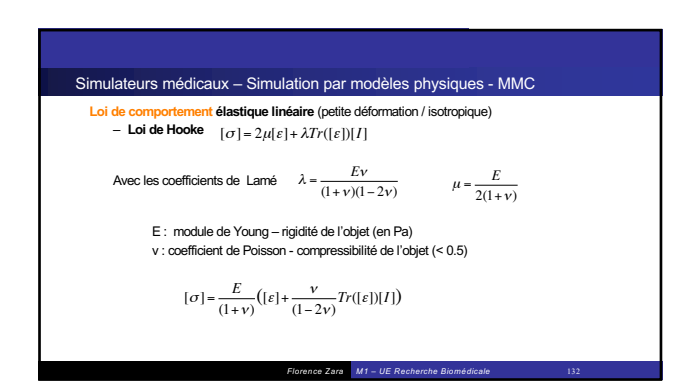

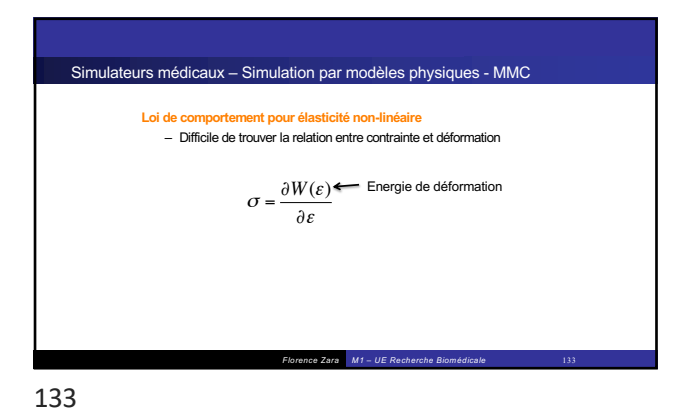

*Florence Zara M1 – UE Recherche Biomédicale* 134 Simulateurs médicaux – Simulation par modèles physiques - MMC Loi fondamentale de la dynamique s'écrit alors sous la forme ρ masse volumique fext forces volumiques appliquées au point div(σ) les forces surfaciques  $div([\sigma]) + f_{ext} = \rho \ddot{u}$ à résolution de l'équation (système différentielle du second ordre) donne le déplacement u au cours du temps  $\rightarrow$  obtention du mouvement de l'objet au cours du temps 134

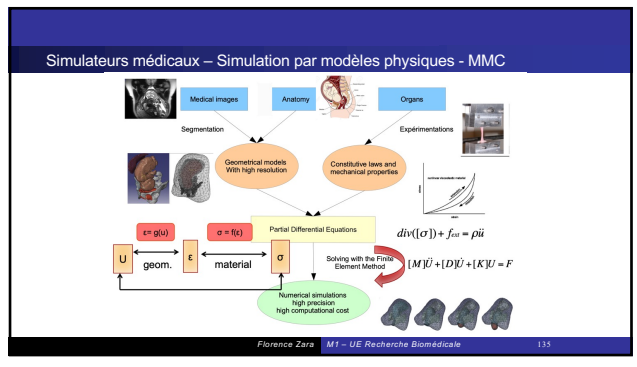

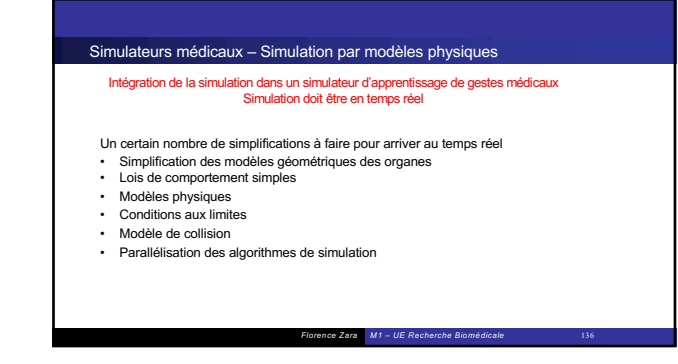

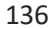

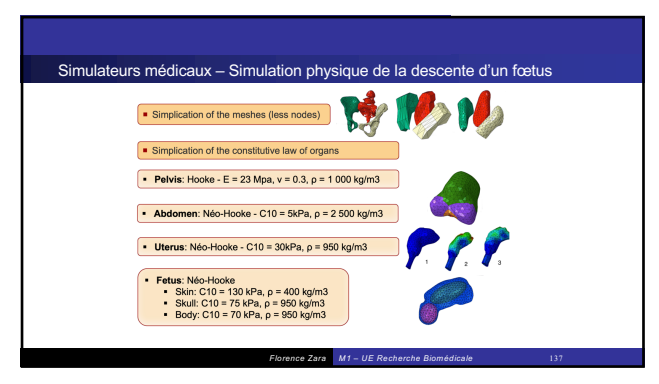

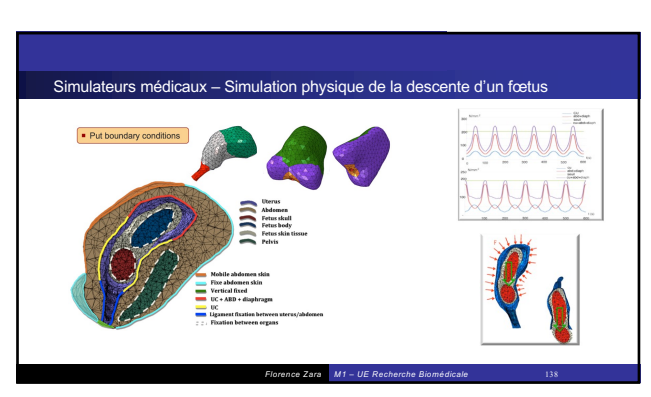

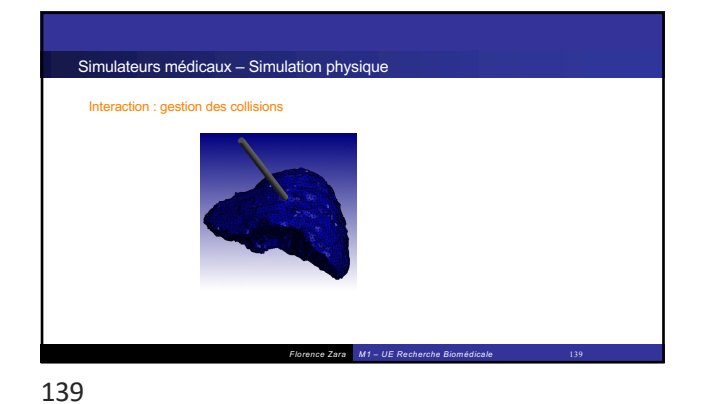

Simulateurs médicaux - Interfaces haptiques

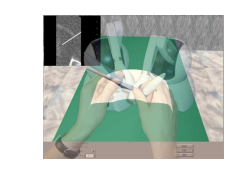

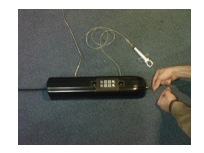

Bras Phantom pour la biopsie

pour la réalisation d'un sondage

140

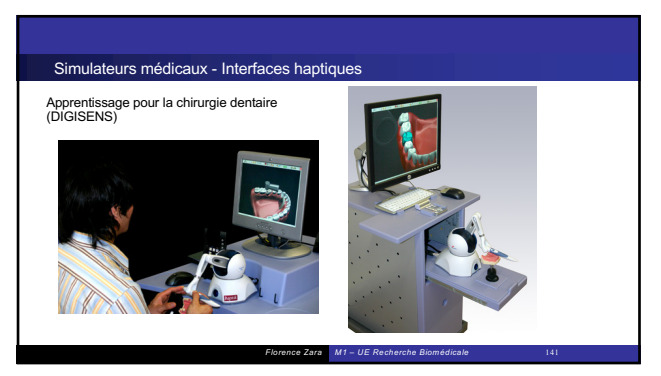

141

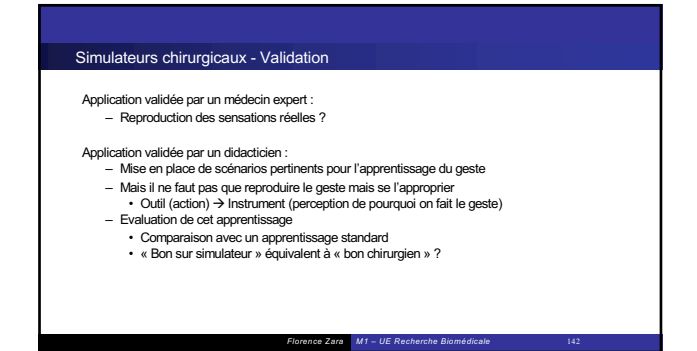

*Florence Zara M1 – UE Recherche Biomédicale* 140

142

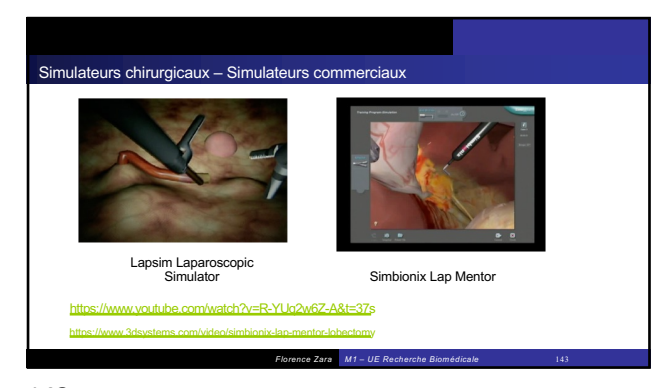

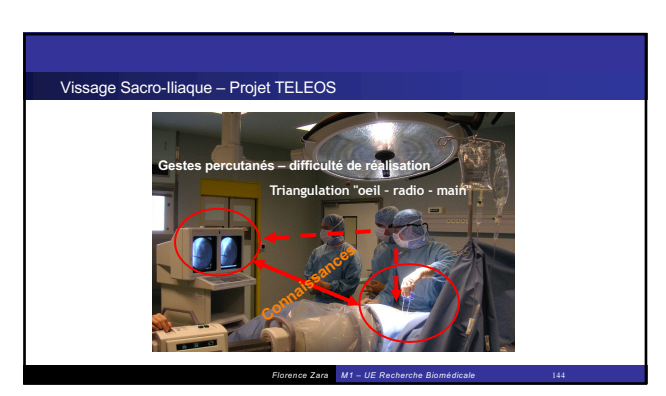

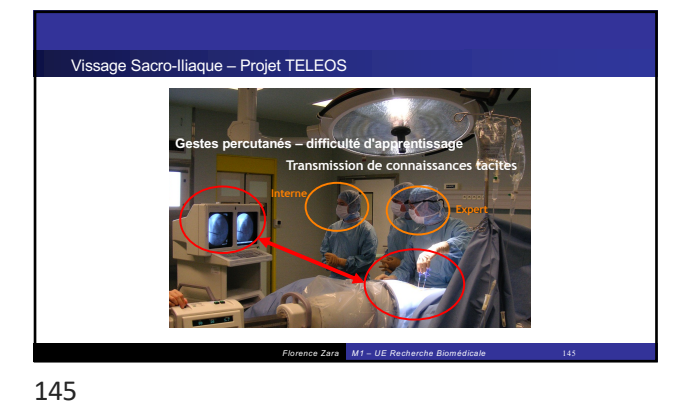

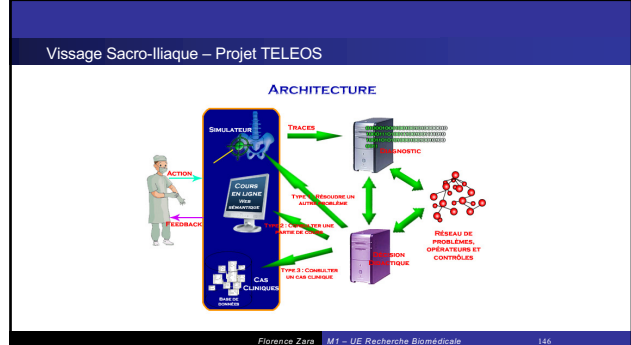

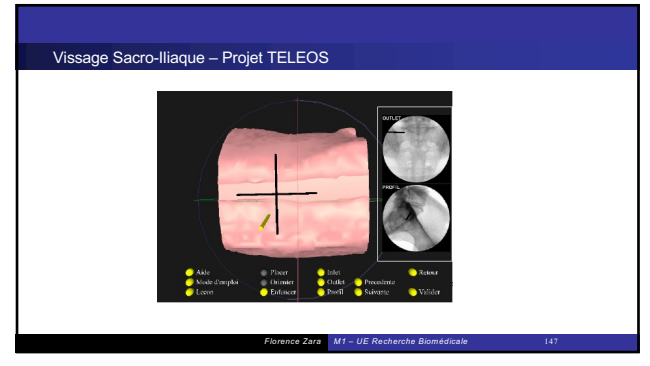

147

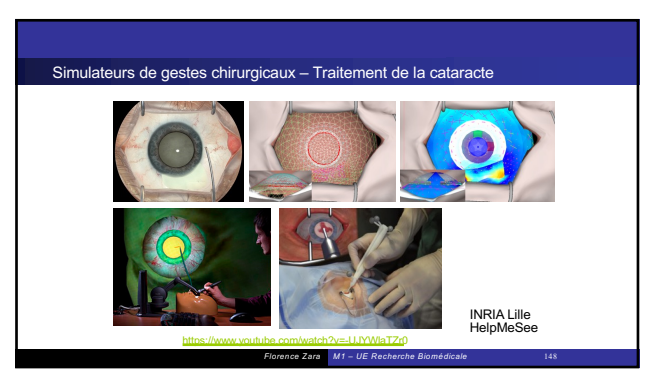

148

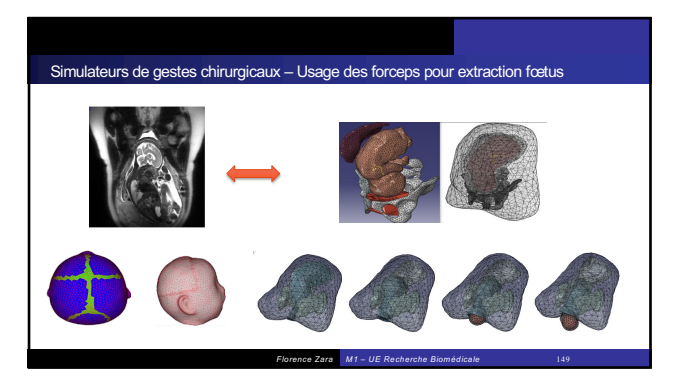

149

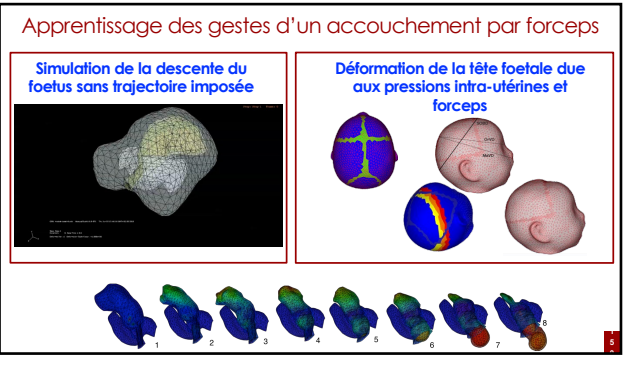

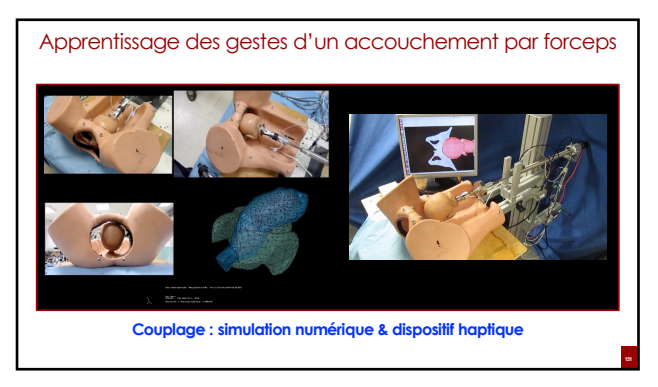

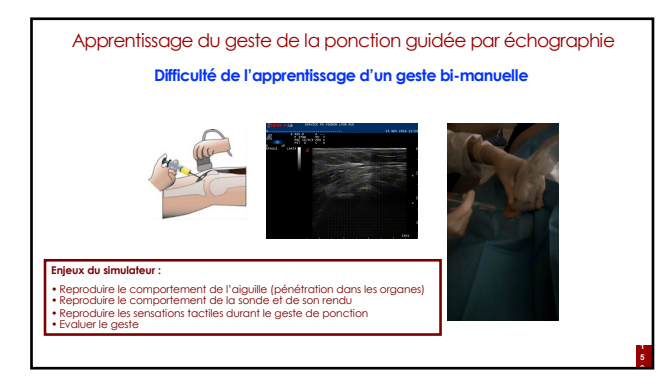

151

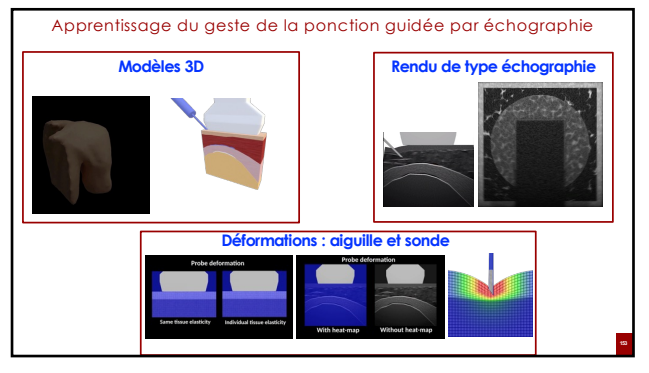

153

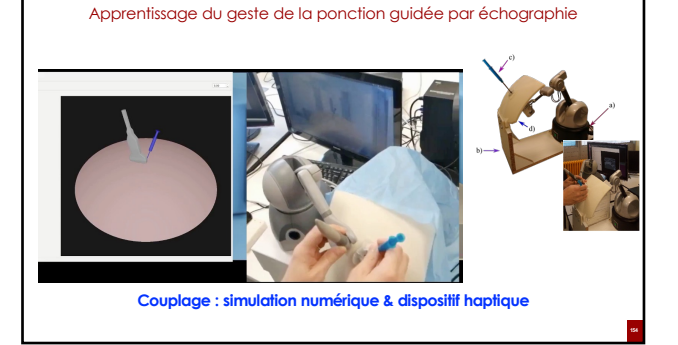

154

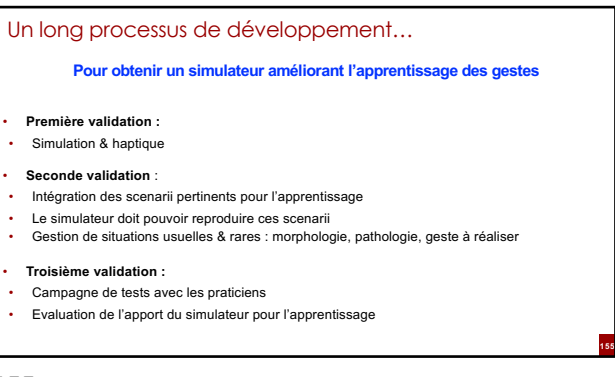

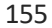

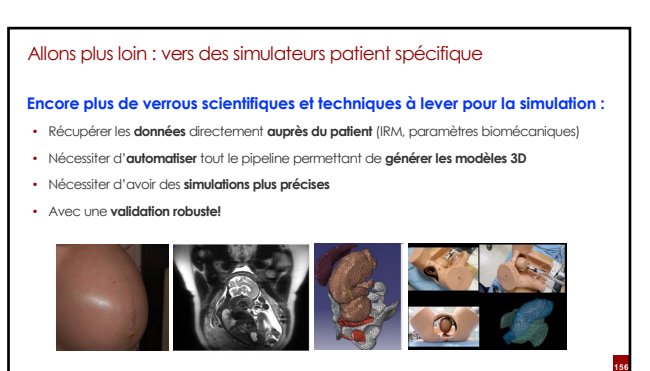

## En bilan

• **Collaboration multidisciplinaire indispensable** pour réaliser de tels simulateurs • **Travail avec le corps médical** tout au long de la conception

- **Difficultés et limites :** Simulateur doit permettre de reproduire et apprendre le vrai geste
- Validation complexe (simulation & haptique)

### • **Intérêts escomptés :**

- Accélération de l'apprentissage
- Amélioration des connaissances au niveau physiologique
- Mise en place de nouvelles méthodes d'évaluation du geste Mise en place de nouvelles techniques / nouveaux gestes

157

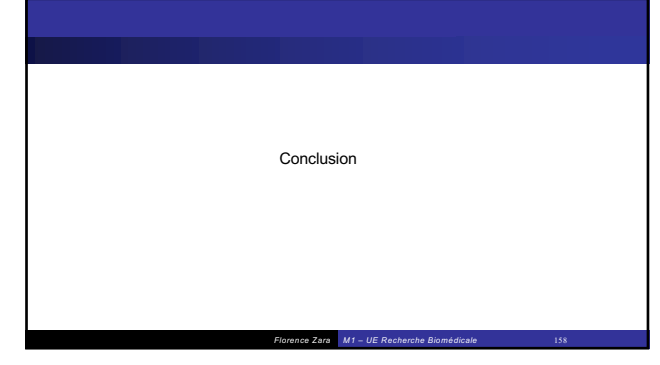

158

**157**

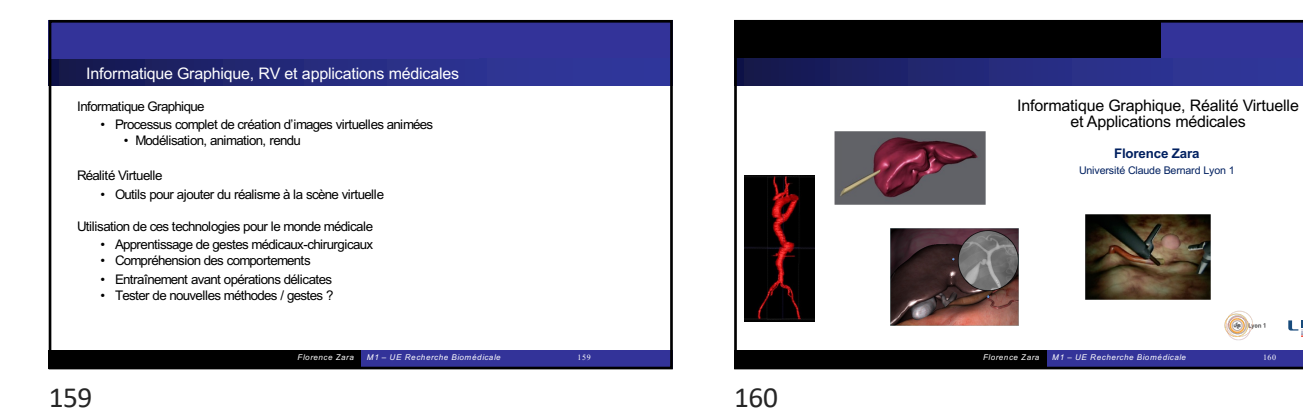

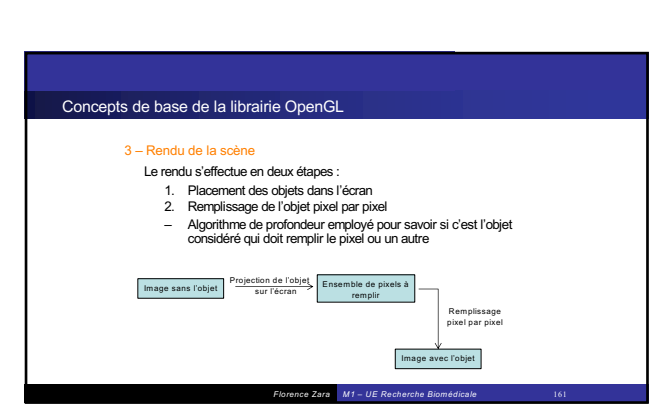

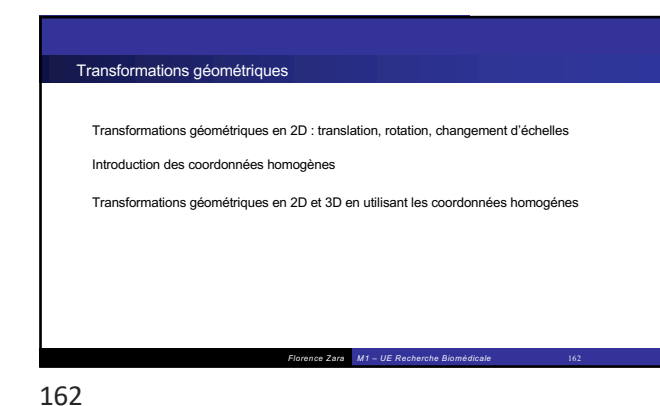

161

 $\bigcirc$   $\bigcirc$   $\bigcirc$   $L^1R$ <sub>15</sub>

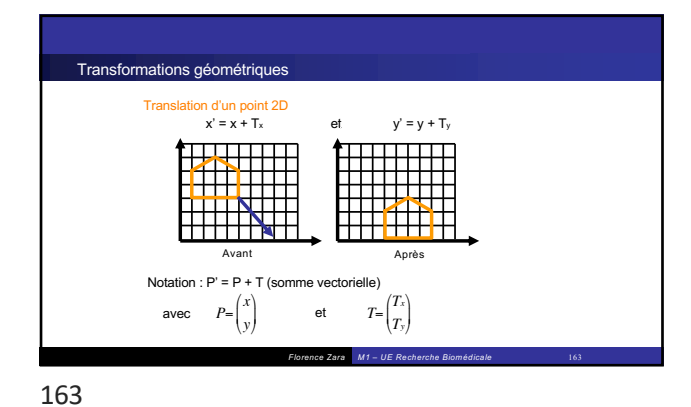

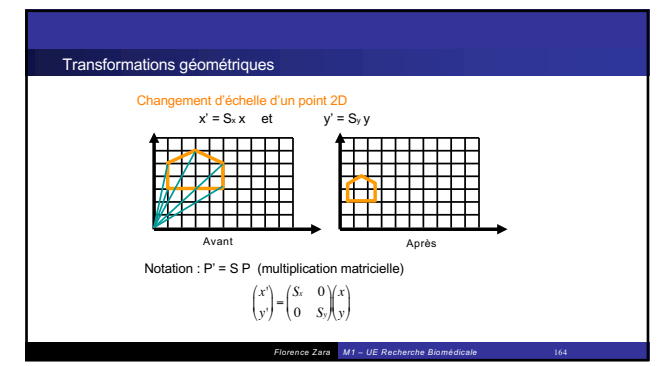

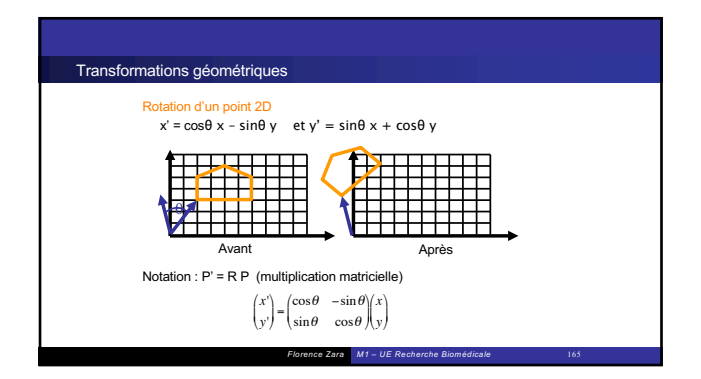

*Florence Zara M1 – UE Recherche Biomédicale* 166 Transformations géométriques La notation pour ces transformations est simple et concise **Mais elle n'est pas unifiée :**  • addition ou multiplication • comment faire pour concaténer plusieurs transformations ? **On souhaite obtenir une notation unique**<br>
• qui permette de noter facilement les combinaisons de transformations **Utilisation de coordonnées dites homogènes**

166

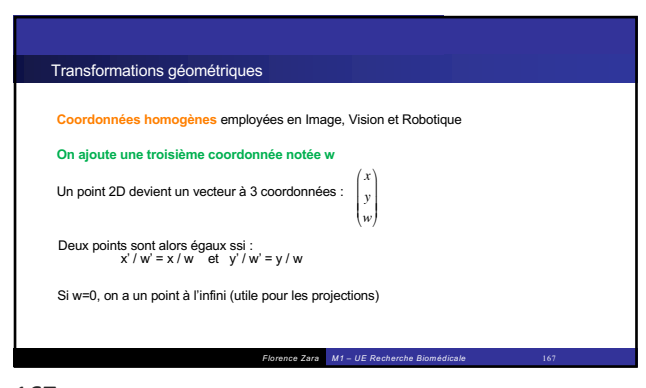

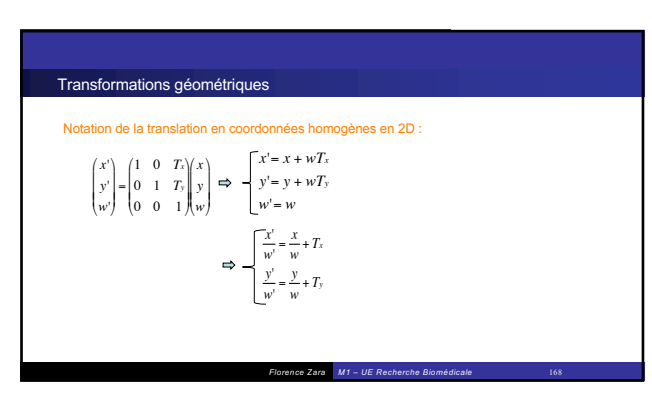

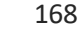

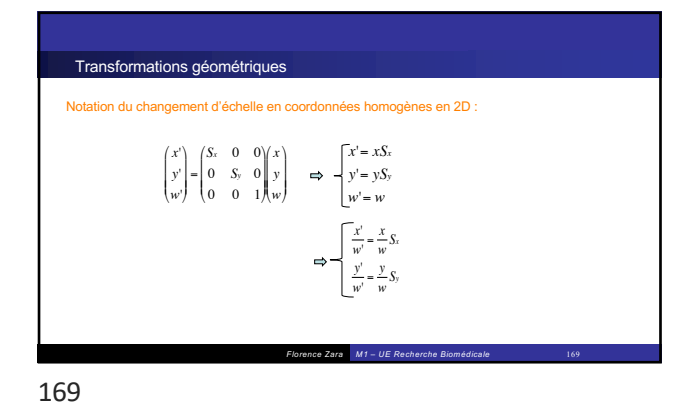

*Florence Zara M1 – UE Recherche Biomédicale* 170 Transformations géométriques Notation de la rotation en coordonnées homogènes en 2D : *x*' *y*' *w*' " #  $\mid$ % &  $\begin{vmatrix} \cos\theta & -\sin\theta & 0 \\ \sin\theta & \cos\theta & 0 \\ 0 & 0 & 1 \end{vmatrix}$ " #  $\mid$ % & |<br>|<br>| *x y w* " #  $\mid$ % & |<br>|<br>| *x*'= cosθ*x* − sinθ*y y*'= sinθ*x* + cosθ*y w*'= *w*  $\frac{x'}{w'} = \cos\theta \frac{x}{w} - \sin\theta \frac{y}{w}$ <br> *y*' *w*'  $= \sin\theta \frac{x}{w} + \cos\theta \frac{y}{w}$ 

170

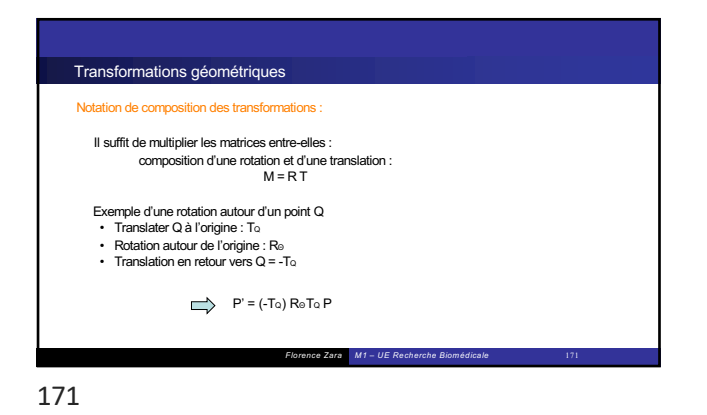

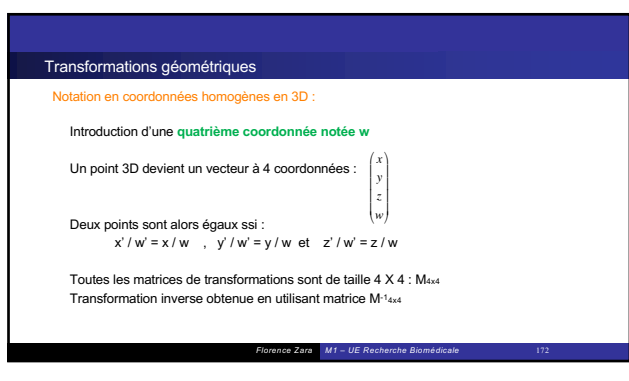

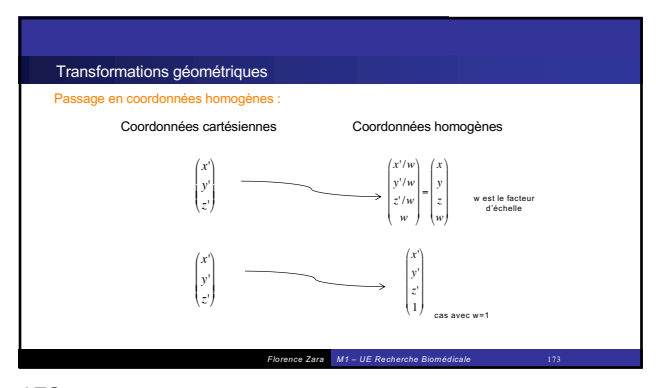

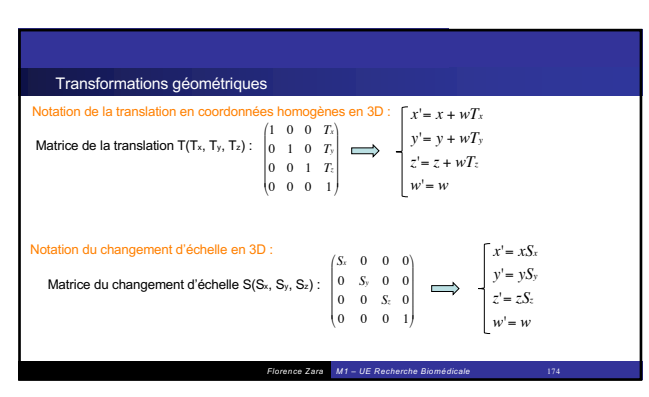

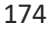

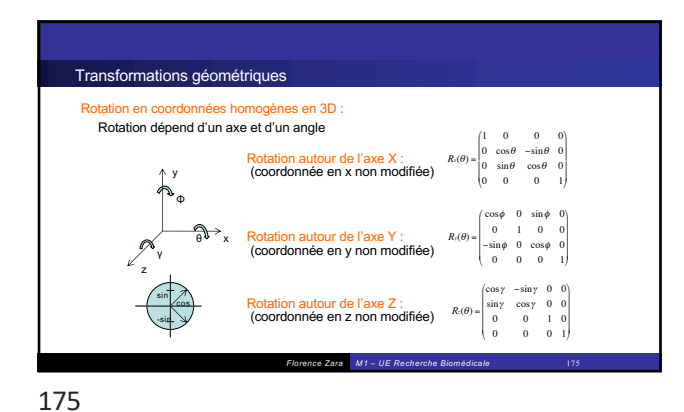

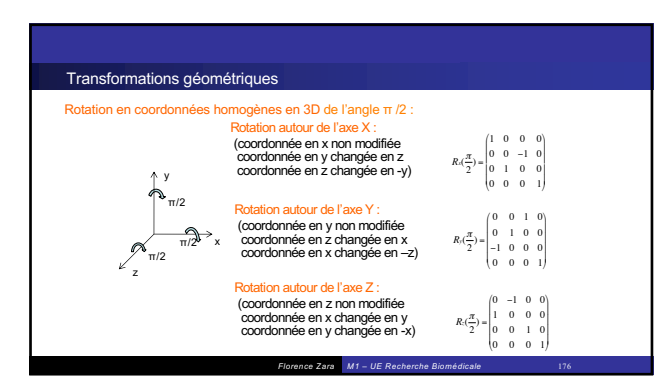

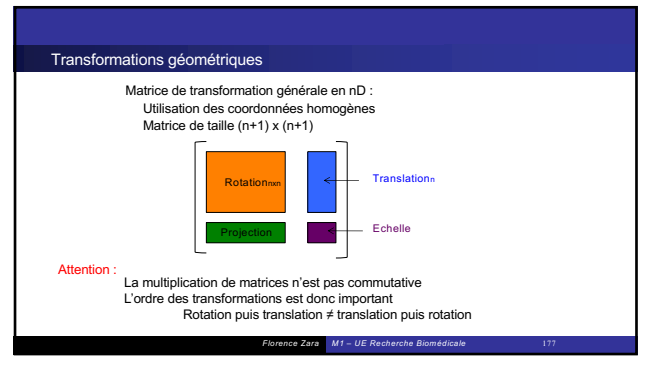

177

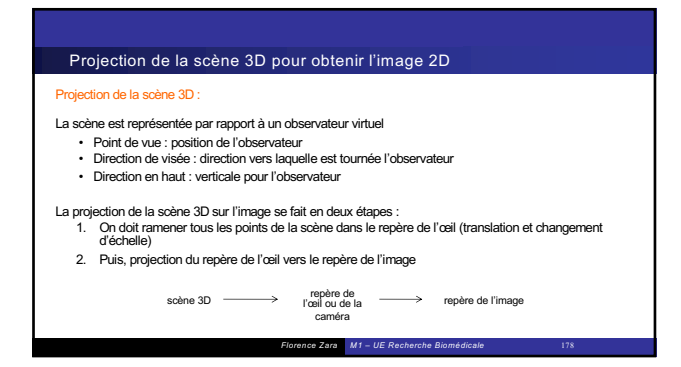

178

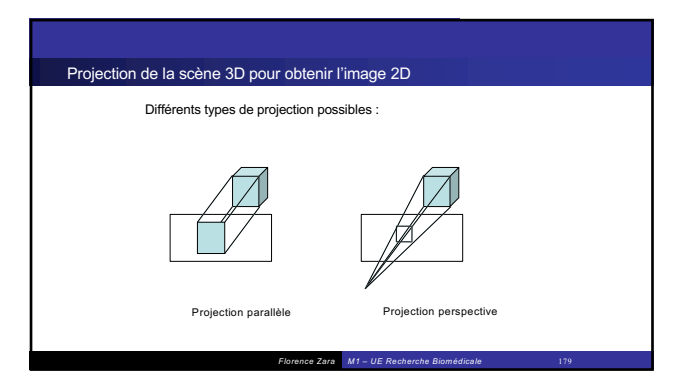

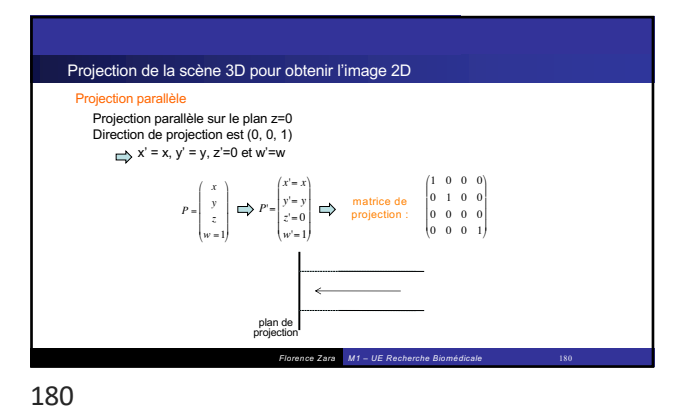

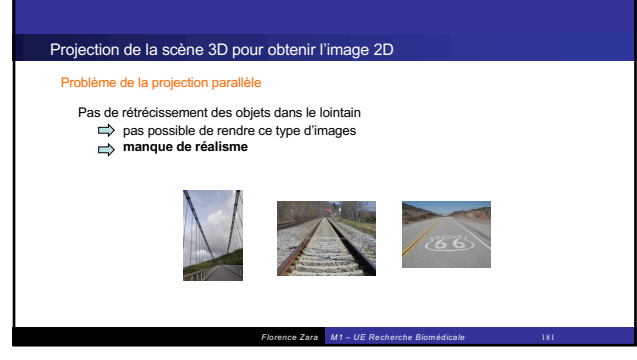

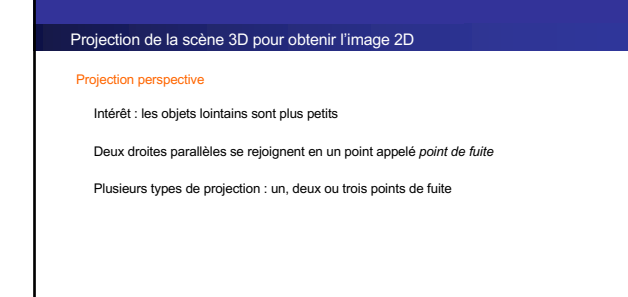

*Florence Zara M1 – UE Recherche Biomédicale* 182

182

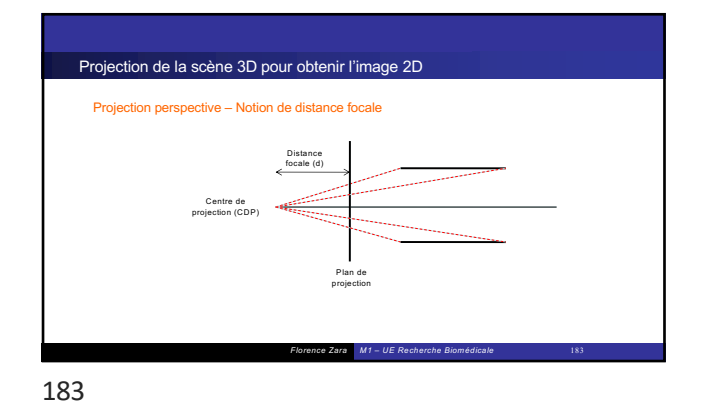

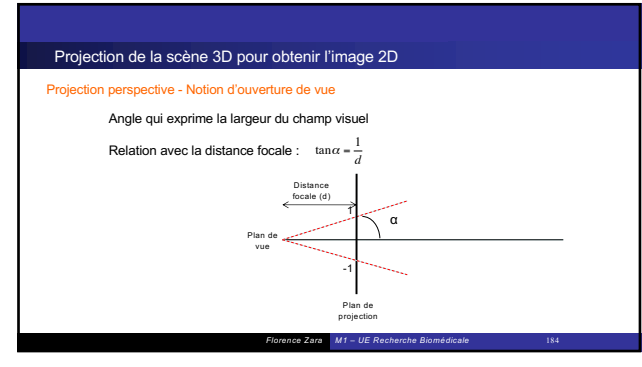

184

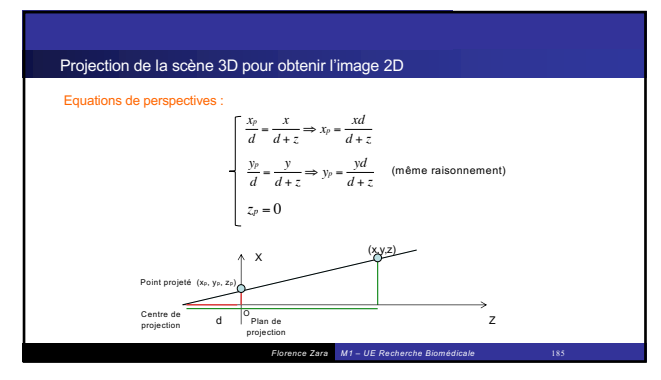

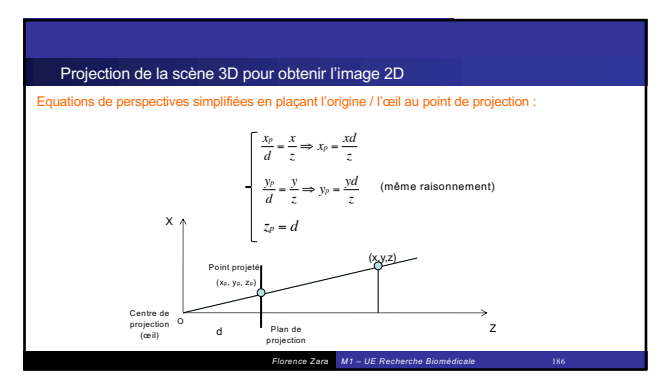

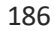

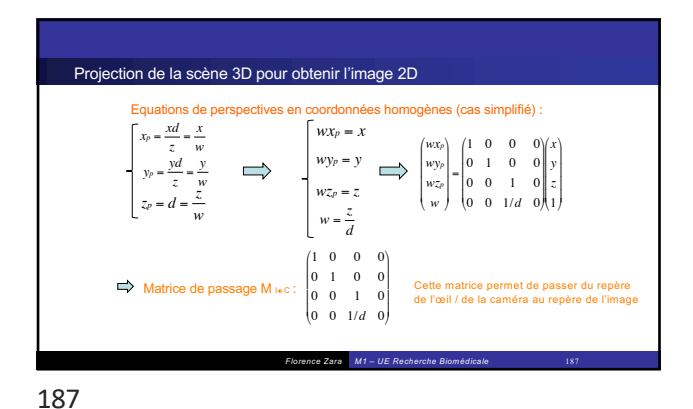

*Florence Zara M1 – UE Recherche Biomédicale* 188 Projection de la scène 3D pour obtenir l'image 2D Projection parallèle Projection perspective Comparaison des deux types de projection

188

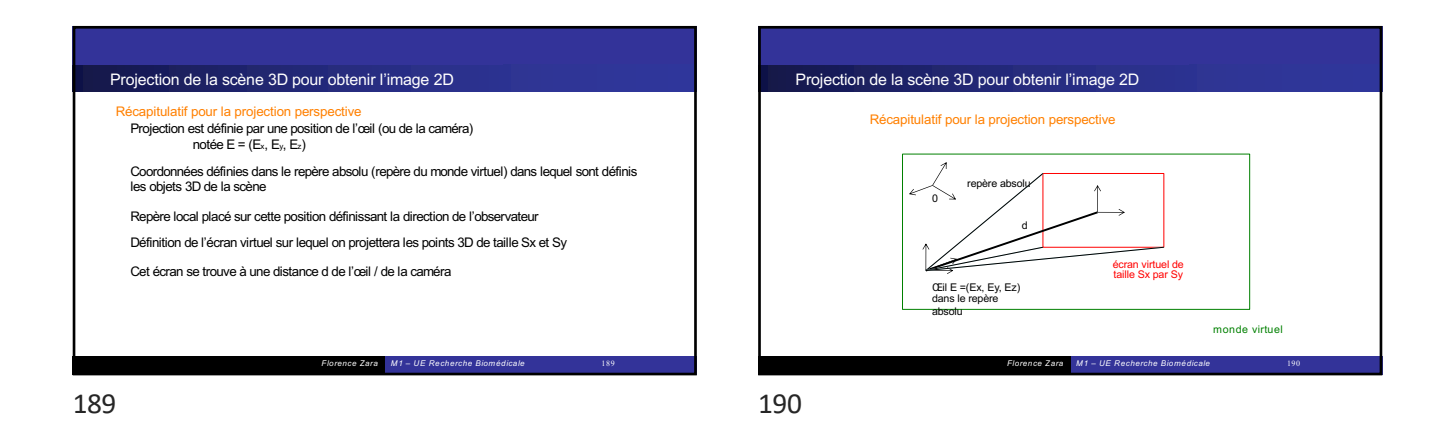

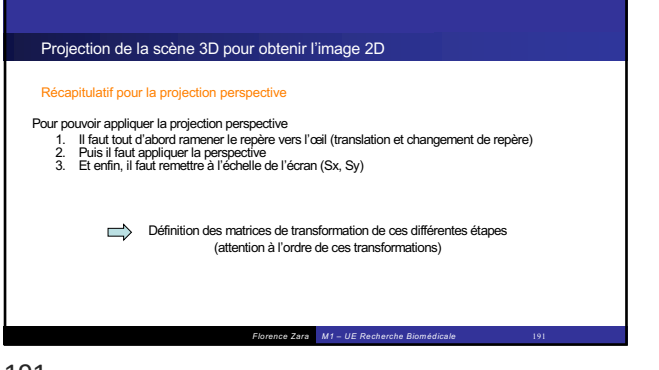

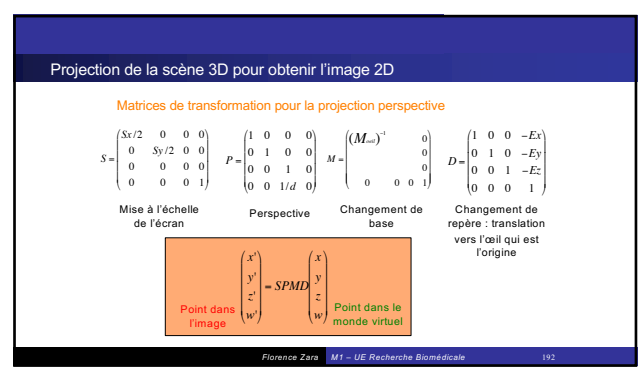